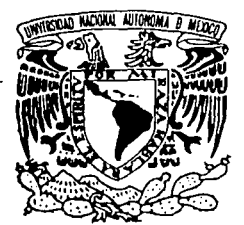

# **UNIVERSIDAD NACIONAL AUTÓNOMA DE MÉXICO**

ESCUELA NACIONAL DE ESTUDIOS PROFESIONALES "ACATLAN"

PROPUESTA DE CATALOGACIÓN, CLASIFICACIÓN Y NORMALIZACIÓN PARA LA.CONSULTA Y ACTUALIZACIÓN DEL ARCHIVO HISTÓRICO EN VIDEO DE LA DIRECCIÓN GENERAL DE LA ESCUELA NACIONAL PREPARATORIA UNAM, DE JULIO DE 1995 A MAYO DE 1998.

#### **T E s 1 N A**

QUE PARAOBTENER EL TITULO DE: **LICENCIADO EN PERIODISMO** Y COMUNICACION COLECTIVA P.  $\mathsf{R}$  $F$  $S -$ E N i  $\mathsf{T}$ A **JAVIER GUERRA GARCIA** 

ASESOR:

LIC. OCTAVIO MORENO OCHO

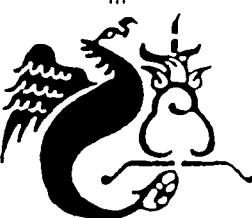

NAUCALPAN, EDO. DE MEXICO

TESIS CON FALLA DE ORIGEN SEPTIEMBRE DE 2002

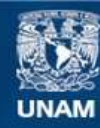

Universidad Nacional Autónoma de México

**UNAM – Dirección General de Bibliotecas Tesis Digitales Restricciones de uso**

## **DERECHOS RESERVADOS © PROHIBIDA SU REPRODUCCIÓN TOTAL O PARCIAL**

Todo el material contenido en esta tesis esta protegido por la Ley Federal del Derecho de Autor (LFDA) de los Estados Unidos Mexicanos (México).

**Biblioteca Central** 

Dirección General de Bibliotecas de la UNAM

El uso de imágenes, fragmentos de videos, y demás material que sea objeto de protección de los derechos de autor, será exclusivamente para fines educativos e informativos y deberá citar la fuente donde la obtuvo mencionando el autor o autores. Cualquier uso distinto como el lucro, reproducción, edición o modificación, será perseguido y sancionado por el respectivo titular de los Derechos de Autor.

### **AGRADECIMIENTOS:**

A Dios

A la Universidad Nacional Autónoma de México y a la Escuela Nacional Preparatoria

A mis padres por su apoyo Incondicional en toda mi vida

A mi hermana, ya que sin su ayuda no se hubiera concretado parte de este trabajo

· A mi asesor el Lic. Octavio Moreno Ochoa

A Laura, a Don Juan *y* a todas las personas que de una u otra manera me ayudaron

# **ÍNDICE**

# **INTRODUCCIÓN**

#### **CAPÍTULO 1 Antecedentes**

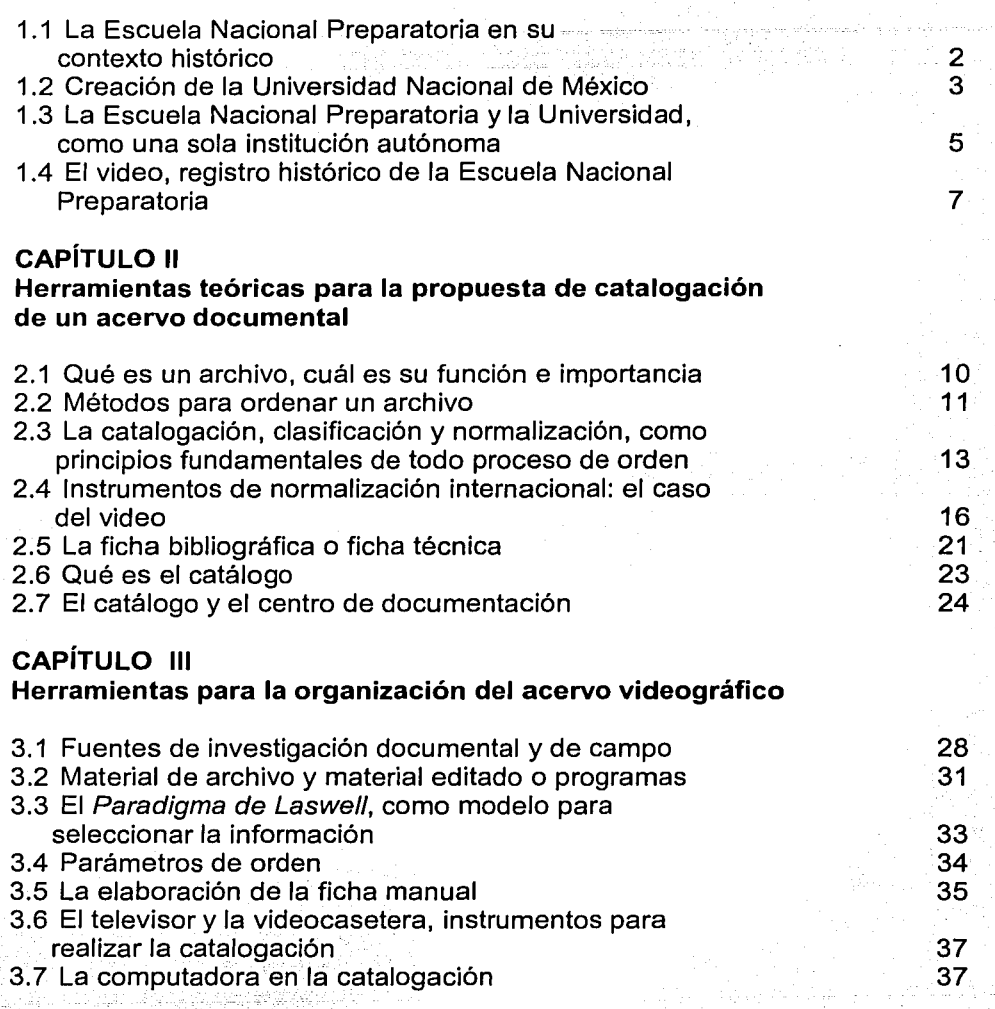

### **CAPÍTULO IV Estructura del catálogo**

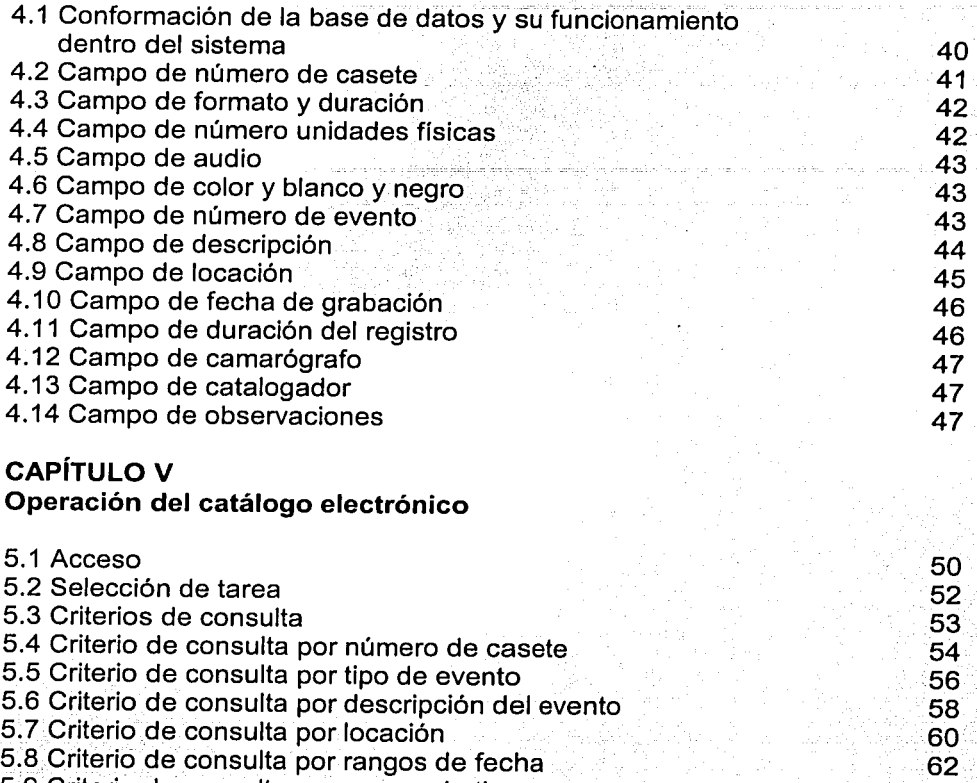

 $^\circ$ 5.8 Criterio de consulta por rangos de fecha

5.9 Criterio de consulta por rangos de tiempo

5.1 O Resultado de la consulta

### **Conclusiones**

**Fuentes documentales** 

70 74

65 67

#### **INTRODUCCIÓN**

La forma en la que el ser humano se integra en sociedad tiene como base el convivir y coexistir en armonía. Esta vida en conjunto del hombre, en busca de la prosperidad y bienestar suvo y de sus semeiantes. lo ha hecho investigar. desarrollar y perfeccionar diferentes disciplinas científicas y tecnológicas, que tienen por objeto el procurarse el bienestar general.

Dentro de estas disciplinas, el conocimiento y manejo de la historia ha sido de vital importancia para conocer el pasado de las diversas sociedades que Integran la comunidad mundial, su desarrollo en el presente y sus posibles provecciones a futuro. ¿Quienes somos?, ¿de dónde venimos? y ¿hacia dónde vamos?, son preguntas que con frecuencia nos hacemos y que sólo pueden ser contestadas a partir del conocimiento del pasado, buscando como fin, la planeación razonable y sensata de nuestro futuro como sociedad.

En el marco histórico del presente trabajo, se inscriben los anales de la Universidad Nacional Autonoma de México (UNAM) y particularmente de la Escuela Nacional Preparatoria (ENP), que desde fines del siglo XIX, se vislumbra como el pilar de la educación profesional en México, dando muestra fehaciente de ser la foriadora de hombres y muleres que han deiado huella en la memoria reciente de nuestro país.

Así, en el primer capítulo, se contempla un esbozo general acerca de la historia de la ENP. y cómo, a partir de ésta, se crea la Universidad Nacional de México, que después de lograr su autonomía como institución de educación superior, pasa a ser la UNAM.

Teniendo como marco el conocimiento histórico de la institución que es la Universidad, se finaliza el capítulo, con la descripción de las tareas que realiza el Departamento de Programas y Provectos de Apovo a la Docencia y su valiosa intervención en la producción, control y custodia del archivo histórico en video de la ENP

Al pasar al segundo capítulo, se entra de lleno en el cuerpo conceptual del trabajo, con lo cual se pretende dar a conocer los puntos fundamentales bajo los que se cimienta éste, basandonos en la bibliografía escrita sobre el tema. Así, se comienza por definir qué es un archivo, su función e importancia, y cómo se ordena, va que, aunque nos ocupamos exclusivamente de material en video, cada uno representa un documento inalterable e insustituible, que en conjunto conforman un acervo histórico de trascendental importancia para la Institución.

En el tercer apartado se hace la descripción de los conceptos de catalogación, clasificación y normalización, que son fundamentales, para ordenar la información contenida en todos los videocasetes, de forma clara, condensada y objetiva, basándonos en la bibliografía consultada y en las experiencias tomadas

 $\mathbf{I}$ 

de las visitas a las videotecas, buscando siempre que todos los parámetros que se adoptaron fueran congruentes con las necesidades que el acervo requería para su orden y conservación. debido a que, generalmente los acervos en video con carácter histórico, como el que nos ocupa, son prácticamente únicos, por lo que su catalogación, clasificación y normalización requiere de adecuaciones específicas para cada caso.

Al hablar de los instrumentos de normalización internacional. en el cuarto punto, se trató de dar una visión general de los métodos más usados para catalogar y clasificar materiales bibliográficos, librarios o no librarios. Lo anterior, con el fin, de mostrar los esfuerzos realizados para unificar los criterios en el control y custodia de los acervos documentales, hechos por organismos internacionales que persiquen el intercambio de información de todo tipo. De la misma manera, se deia en claro, que con este trabajo se está adaptando parte de las normas internacionales de catalogación a un acervo, que por su tipo, es único,

Posteriormente, en los últimos tres apartados del capítulo dos, se definen conceptos más específicos. los cuales dan forma y estructura al trabajo, debido a que entramos de lleno al ordenamiento y conformación de un acervo documental. Comenzamos así, en el punto número cinco, con la explicación de la parte más esencial e imprescindible para el ordenamiento de todo acervo, que es la ficha bibliográfica o para este caso en particular la ficha técnica, va que estamos tratando con documentos en video. En la ficha técnica se describe la información de cada videocasete, de acuerdo a los parámetros previamente acordados para ello: el conjunto de fichas, ordenadas conforme a un método y dispuestas así. para agilizar la búsqueda de información, nos lleva a la construcción del catálogo.

El catálogo, del cual nos ocupamos en el punto número seis, lo podemos definir como la lista más acabada y arreglada por orden alfabético, numérico o por materias, producto del análisis de todos los documentos que constituyen un acervo: éste, al ser la obra terminada, resultado de la aplicación de los diferentes métodos de catalogación, clasificación y normalización previamente acordados requiere de un lugar físicamente dispuesto para su existencia, en donde hava las condiciones adecuadas, no sólo para la ubicación del catálogo, que puede estar archivado en ficheros o dentro de una computadora, sino para la custodia del acervo documental.

A este lugar, donde se ubica el catálogo, se le denomina centro de documentación o videoteca, la cual no sólo es el lugar donde está en custodia y conservación el conjunto de documentos que componen un archivo, también ahí, se lleva a cabo la clasificación de todos los materiales nuevos que ingresan al acervo; al mismo tiempo que tiene por obligación actualizarse en los nuevos métodos de clasificación y normalización de documentos a nivel mundial, con el fin de intercambiar información con instituciones educativas, culturales v científicas de todo el mundo.

Con el punto anterior finalizamos el capitulo dos, pasando así, al tercero, que se ocupa de las herramientas que dan organización al acervo. Comenzando, nos adentramos en todo el proceso de investigación documental y de campo que nos llevó a escoger qué y cuáles eran las mejores herramientas teóricas para la elaboración del catálogo, conjuntando esto con las visitas a las videotecas de empresas comerciales de televisión y de otros tantos centros de documentación no menos importantes, con el fin de conocer las aplicaciones prácticas de los procesos de catalogación y normalización en las instituciones que manejan y custodian un gran acervo documental en video, para de ahí formar un criterio y si es posible tomar ideas prestadas que fueran aplicables a nuestro archivo.

Posteriormente, una vez que sé decidió cómo tratar la información de todos los videocasetes que posee el departamento, se iniciaron las pláticas formales con distintas personas y empresas dedicadas al desarrollo de sistemas de cómputo; específicamente en el manejo de bases de datos; decidiéndonos por la opción que presentaba.las mismas posibilidades de desarrollo tecnológico de los grandes centros de documentación y que no costaria un peso, ya que fue una donación al departamento y a la Universidad.

Una vez explicada la secuencia de hechos que llevó a la culminación de este trabajo, pasamos, en los siguientes puntos del capítulo tercero, a conocer las hérramientas que le dieron estructura y validez. Comenzamos por establecer la diferencia entre los dos tipos de material en video que nos podemos encontrar en una videoteca, el producido para su exhibición comercial y el de stock o de archivo. Distinción que se consideró de gran importancia por dos motivos, el • primero es dejar en claro a qué tipo de acervo nos enfrentamos y el valor o utilización que a cada uno se le da; el segundo es, cómo vamos a asumir la catalogación, clasificación y normalización del mismo; concretando así, las ideas vertidas en el capítulo segundo, sobre el ordenamiento de los acervos documentales.

Si bien, teníamos una gran cantidad de información con valor histórico contenida en todos los videocasetes, era prácticamente imposible vaciarla toda y hacer que apareciera en una ficha para ser leída, así que, en el tercer punto de este capitulo, se tomó al Paradigma de Laswe/I, que por muchos años ha dado forma a la redacción periodística de noticias, como parámetro para jerarquizar y ordenar la información a tomar en cuenta y desechar la demás.

En el cuarto punto se hace un recordatorio de lo que se vio en el capítulo segundo sobre los parámetros de orden fundamentales de todo archivo y se explican los dos principios que se siguieron como precepto para estructurarlo: el cronológico y la asignación de un número a cada videocasete en forma ascendente, de acuerdo: a .la.fecha de su incorporación al acervo. Como vemos, estos dos parámetros van estrechamente ligados, ayudando también a la localización física de los documentos dentro de la videoteca.

Al pasar al quinto punto de este capítulo, se explica cómo se elaboró e implementó la ficha técnica manual, en la que va se recogen todas las reglas que estructuran la información arrolada por cada videocasete al hacer su análisis frente a la pantalla del televisor. También, mencionamos la importancia de los aparatos electrónicos, fundamentales para poder llevar a cabo este trabajo; así, en el sexto punto se consigna el papel del televisor y de la videocasetera, como herramientas primordiales del catalogador para desempeñar su tarea.

Finalizamos este capítulo con el punto número siete, donde se corrobora la trascendencia de la computadora en las actividades diarias de cualquier centro de documentación que tenga implementado un "software", exclusivo para la catalogación, clasificación y normalización de sus acervos documentales, como es el que en este momento nos ocupa.

En el capítulo cuarto, nos adentramos en una pequeña parte de la elaboración técnica del catálogo electrónico, en lo que se refiere a la computación. aunque solamente se trate muy por encima, va que éste no es el fin del presente trabalo. Así, nos vamos al cuerpo estructural, que es la base de datos, que aunque nunca la vemos, es importante que la conozcamos, debido a que es mediante esta herramienta como se carga y organiza la información de cada videocasete dentro del sistema, además, de que el grado de desarrollo tecnológico o capacidad de un centro de documentación que se ayude de un "software" para desarrollar sus tareas de catalogación, clasificación y normalización, está sujeto a la implementación de una base de datos compatible con los nuevos programas que constantemente están ingresando al mercado. va que debe ser fácilmente adaptable a éstos, con el fin de alcanzar una actualización constante.

El catálogo electrónico presenta la información, -que se vacía a las fichas manuales- en una pantalla o ficha electrónica que se divide al igual que la ficha manual en los mismos campos, donde la persona que hace una consulta va a encontrar ordenada la información, incluyendo los datos técnicos del material; estos campos pertenecen a la base de datos y son parte de su estructura, siendo trece los que vamos a ver, y como va se dijo, llevan los mismos nombres que los de la ficha manual y se registran por su orden en: Número de casete; Número de evento; Fecha de grabación; Formato y Duración; Número de unidades físicas; Audio; Color y Blanco y Negro; Descripción; Locación; Observaciones; Duración del registro; Camarógrafo y Catalogador. Cada uno de estos campos se explican a lo largo del capítulo cuarto, y ocupan, por su orden, desde el apartado número dos hasta el catorce.

Por último, en el capítulo quinto, se hace una explicación extensa, presentada en forma de manual, de cómo se maneja el catálogo electrónico para consultar su información y la manera óptima de utilizarlo. El catálogo, no se presenta en forma escrita, por lo que no se puede ver impreso ya que está en la memoria de la computadora y posteriormente se copiará en CD-ROM, para facilitar y multiplicar su uso, contando para ello con un archivo elecutable para instalarse en cualquier computadora que maneje Windows, de la versión 95 en adelante.

Es así, como se presenta en este trabajo un esfuerzo compartido para concretar una propuesta de catalogación a un acervo documental de gran valor histórico para una institución como la UNAM. Esta propuesta no se califica como algo totalmente innovador, sino como un producto, resultado del trabalo interdisciplinario entre el conocimiento teórico y la tecnología; el primero la Comunicación. Archivonomía representado por las Ciencias de  $\mathbf{v}$ Biblioteconomía, y el segundo por la computación y sus diferentes herramientas.

Por lo tanto, esta propuesta es un claro ejemplo de que en estos tiempos la adaptabilidad y el trabajo en conjunto entre las diversas disciplinas, contrario a la pureza de las mismas, es lo que cuenta. Además, puede retomarse para nuevas Investigaciones que busquen ordenar y desentrañar la importancia de los acervos documentales: porque tomemos en cuenta que los archivos representan la memoria que tiene el hombre de si mismo y la adaptabilidad que tengan éstos ante la constante necesidad de información, es significado de su modernidad.

Así, se espera que la presente investigación satisfaga los requerimientos teóricos y técnicos y sea tomada como un aporte no necesariamente nuevo, sino diferente, en el ordenamiento y sistematización de los acervos documentales.

#### **Capítulo 1 Antecedentes**

... --··-·--.. ~------·---·-----------

La Universidad Nacional Autónoma de México, como máxima casa de estudios del país, ha procurado las instancias necesarias para asegurar que la enseñanza y el aprendizaje queselé imparte a sus estudiantes tenga el mayor nivel y calidad, así como asegurar el mejor desempeño profesional de sus egresados.

Para cumplir con ello, la Universidad cuenta para sí con la simiente de hombres y mujeres que encabezaron desde su fundación en 1910, las ciencias, las artes y 18 cultura de nuestro país y que actualmente lo siguen haciendo con el honor y el placer de regresar a su patria, lo que ella misma les ha brindado.

Dicha simiente, es el bachillerato universitario conformado por las 9 Escuelas Preparatorias y los cinco planteles del Colegio de Ciencias y Humanidades, distribuidos estratégicamente en el D. F. y su área conurbada, que tienen como fin, dar cabida a la mayor cantidad de estudiantes egresados del sistema secundaria, que desean ingresar a alguna de las 69 licenciaturas que imparte la universidad en sus diferentes escuelas y facultades.

El presente trabajo, al estar vinculado directamente con el bachillerato universitario y más estrictamente con un archivo histórico en video de la Escuela Nacional Preparatoria, nos obliga a incursionar en la historia de esta institución y en sus múltiples tareas. Por lo que nos adentraremos, por principio de cuentas, en una breve semblanza sobre su origen y desempeño a lo largo de los últimos dos siglos. Además, veremos cómo el departamento de Programas y Proyectos de Apoyo a la Docencia, queda conformado como un área de suma importancia para la producción y conservación de parte del acervo histórico de la Escuela Nacional Preparatoria.

#### **1.1 La Escuela Nacional Preparatoria en su contexto histórico**

La ENP nace el 2 de diciembre de 1867, al promulgarse por el entonces presidente de México, Don Benito Juárez, la Ley Orgánica de Instrucción Pública en el Distrito Federal, y se nombra como primer director de la misma al doctor Gabino Barreda; personaje de reconocida inclinación positivista quien planteó un proyecto educativo que fue adoptado con entusiasmo por los liberales, puesto que, habiéndose alcanzado la conquista del poder político, el positivismo resultaba un instrumento para el mantenimiento del orden. También, "el positivismo les brindaba la oportuniaad de mantener el control sobre la iglesia, que aún era factor importante en el dominio sobre el pueblo, en su mayoría católico. Así, los liberales adoptaron las propuestas de.Barreda, con la finalidad de alcanzar sus objetivos. Y la ENP, sería clave en todo el nuevo programa educativo liberal"<sup>1</sup>.

Para el 24 de enero de 1868, el presidente Juárez expide el Reglamento de la Ley Orgánica de Instrucción Pública, donde señalaba en su Artículo 11º que, "Para ingresar a la Escuela Preparatoria se necesitaba presentar un certificado de un profesor público de primeras letras de las escuelas nacionales o particulares en que conste que el alumno tiene aptitud en los ramos siguientes: Lectura, escritura, elementos de gramática castellana, estilo epistolar, aritmética, sistema métrico decimal, moral, urbanidad, nociones de derecho constitucional, rudimentos de historia y de geografía, o sujetarse  $\,$ al examen de estas materias" $^2.$ 

La ENP finalmente inaugura sus cursos el 3 de febrero de 1868, teniendo como primer director al hombre que la concibió, Gabino Barreda. Inicia con un total de 900 alumnos de los cuales 200, tenían la calidad de internos. Ocupando como recinto el Antiguo Colegio de San Ildefonso, que había albergado a la Escuela de Jurisprudencia y anteriormente había sido por más de dos siglos una de las residencias y escuela de la orden Jesuita en México, hasta la expulsión de ésta en 1767:

Desde sus inicios la ENP sirvió de modelo nacional de educación, sobre todo para lo que posteriormente fue el bachillerato general, ya que se crearon instituciones parecidas en otros estados del país, siendo un ejemplo de ello el "Ateneo Fuente" en Coahuila, escuela que perdura hasta nuestros días; además, en Veracruz, Campeche, San Luis Potosí, Querétaro, Yucatán, Monterrey, Tamaulipas y Estado de México.

Para 1869, la ENP, por ordenamiento legal, quedó como bachillerato único para poder ingresar, a *)as* carreras de Jurisprudencia, Medicina, Cirugía y Farmacia; Ingeniería, que abarcaba a los ingenieros mecánicos, de minas, topógrafos, geógrafos, civiles, hidrógrafos y arquitectos; Academia de Bellas

<sup>&</sup>lt;sup>1</sup> Lilia Estela Romo Medrano, *et.al, La Escuela Nacional Preparatoria Raíz y Corazón de la*<br>*Universidad,* Escuela Nacional Preparatoria, UNAM, México, 1998, p. 2.

<sup>&</sup>lt;sup>2</sup> Ernesto Lemoine, Ciento diez años de la Escuela Nacional Preparatoria, Escuela Nacional Preparatoria, UNAM, México, 1978; p.' 17.

Artes, Escuela de Naturistas, Escuela de Comercio y Administración: Escuela Normal para Profesores, Normal para Sordomudos, Conservatorio de Música y Declamación; Escuela de Artes y Oficios y la Academia Nacional de Ciencia y Literatura.

Una vez reorganizada la educación superior en México por el gobierno de Juárez, teniendo a la Preparatoria como punto de partida; se cimentan las bases de lo que hasta nuestros días es el bachillerato universitario. A la muerte del presidente Juárez, en 1872, e inicio del gobierno de Sebastián Lerdo de Telada. la ENP comienza a experimentar los primeros embates de los opositores al proyecto positivista de Barreda, sorteándolos hábilmente. Pero fue en 1876, cuando sube al poder Porfirio Díaz, que comienzan serios problemas para la Institución, los cuales se irían diluvendo con la renuncia de Gabino Barreda a la dirección del plantel el 28 de febrero de 1878, obligado por Díaz. Durante el Porfiriato hubo cambios de carácter académico v administrativo, como lo fue la modificación al Plan de estudios en 1896, en 1901, y en 1907, donde por primera vez se plasma que la educación será "uniforme, laica y gratulta", hasta culminar con la creación de la Universidad Nacional de México en 1910.

En este período, también los estudiantes preparatorianos ejercen una amplia militancia política, no sólo interviniendo en asuntos educativos y de competencia escolar, sino también figurando en el escenario nacional; va sea como funcionarios, como es el caso de José Ives Limantour, "mago de las finanzas del porfiriato y jefe indiscutido del prepotente grupo científico<sup>33</sup>, o como dirigentes de movimientos en contra de los presidentes: Lerdo de Tejada, que protagonizó el "Motín del Níquel", y la crisis del pago de la deuda inglesa que se presentó durante el gobierno de Díaz, de enero a julio de 1895, entre otros.

#### 1.2 Creación de la Universidad Nacional de México

Para 1905, debido al creciente incremento de la población estudiantil sin una preparación superior significativa, que pasara a cubrir la necesidad de profesionistas que necesitaba la nación, el presidente Porfirio Díaz dio apovo para la creación de la Universidad Nacional de México.

Si bien la Universidad en México, existió desde los principios de la Conquista, siendo fundada el 21 de septiembre de 1551 por Carlos V, "que expidió la cédula real por la cual fue fundada la Real y Pontificia Universidad de México"<sup>4</sup>. la primer universidad del continente americano. La Universidad como facultad de altos estudios había tenido altibajos, incluso, había sido decretada su desaparición en 1857 por Maximiliano de Habsburgo; desmembrándose en

 $<sup>3</sup>$  Ibidem. p. 58.</sup>

<sup>4</sup> Alfonso De María y Campos, Estudio Histórico Jurídico de la Universidad Nacional. (1881-1929), UNAM, México, 1975, p. 19.

diferentes escuelas de altos estudios que hasta la fecha de. su reúnificación o creación en 1910, permanecían separadas.

La Universidad-Nacional de México ve un primer intento de creación en 1881, cuando el entonces diputado federal Justo Sierra presenta al Congreso; *El* provecto de Ley de creación de la Universidad, el cual no vio fruto y en cambio fue muy criticado por sus raíces positivistas. En 1907, Justo Sierra y Ezequiel A. Chávez, Secretario de Instrucción Pública y Bellas Artes y Subsecretario, respectivamente, con él apoyo del presidente Díaz, dejan ver que el proyecto de Universidad Nacional se consolidará.

Así, "para 1910, el gobierno porfirista, imposibilitado para crear más fuentes de trabajo:·yj'presionado por verdaderos contingentes de jóvenes con una educación media terminada, se vio obligado a reconocer la necesidad política de una Universidad que agrupara estas fuerzas dispersas. No pocos estudiantes, habrían de participar posteriormente y de una manera individual, en la Revolución y, en algunos casos, en los gobiernos emanados de ella"<sup>5</sup>.

Por lo cual, el 26 de abril de 1910, Justo Sierra presentó la iniciativa para crear la' Universidad Nacional ante la Cámara de diputados; siendo aprobada y convertida en Ley un mes después, el 26 de mayo de 1910.

La Ley Constitutiva de la Universidad Nacional de México manifestaba en su Artículo:1º. Se instituye con el nombre de Universidad Nacional de México un cuerpo docente cuyo objetivo primordial será realizar en sus elementos superiores la obra de.la e'dúcadón nacional"<sup>6</sup> , añadiendo en su Artículo 2°, "La Universidad es una corporación independiente formada por la Escuela Nacional Preparatoria y Secundaria de Mujeres, y las Escuela de Bellas Artes, Comercio y Ciencias Políticas; Jurisprudencia, Ingenieros, Medicina y Escuela Normal y de Altos Estudios"<sup>7</sup>

. El ministro Sierra, destacaba la importancia del concepto de "Universidad Nacional", diciendo que "La nueva Universidad para merecer el epíteto de Nacional, no ha de ser una simple productora de ciencia, una intelectualizadora que sólo sirve para formar cerebrales, un adoratorio en torno al cual se formará una casta de la. ciencia, cada vez más alejada de su fundación terrestre, del suelo que la sustenta e indiferente a las pulsaciones de la realidad social que la circunda"ª.

La Universidad Nacional de México se inaugura formalmente el 22 de septiembre de 1910, en el Anfiteatro Simón Bolívar, del edificio que albergaba a la Escuela Nacional Preparatoria y actualmente lleva el nombre de Antiguo Colegio

<sup>5</sup> Ibídem. p. 57.<br><sup>6</sup> Lilia Estela Romo Medrano, O*p. Cit.* p. 17.<br><sup>7</sup> Guadalupe Appendini, *Historia de la Universidad Nacional Autónoma de México.* Porrúa, México,<br>1981, p. 65. 1981, p. 65.<br>1981, p. 65.<br><sup>8</sup> Alfonso De Maria y Campos, *Op. Cit.* p. 49.

4

de San Ildefonso: en una ceremonia sin igual, a la que Porfirio Díaz asiste iunto con su gabinete y embaladores de las universidades más importantes de todo el mundo, que aceptaron el padrinazgo de la nueva Universidad Nacional de México.

Cabe mencionar, que la nueva Universidad tendría como ele motriz o semillero de aspirantes a la ENP, que para estas fechas cumplia 43 años de existencia.

Desde estos momentos en adelante, la Universidad junto con la ENP. entraron en una etapa de conformación que hasta nuestros días ha perdurado, no obstante los problemas que sorteó en el inicio de la década que la vio nacer, como fue la Revolución Mexicana, y la conformación de una nueva élite en el poder político y económico del país.

Quizá ningún acontecimiento impacto tanto a la Universidad durante sus primeros 20 años de vida, como lo fue la lucha que se dio al interior y exterior de la misma por lograr la autonomía. Hecho, que desde su creación, Justo Sierra, lo había concebido: aunque quizá en 1910 no era el tiempo ni momento político del país para reclamaria. El había manifestado con anterioridad que "para realizar los elevados fines de la nueva institución, el provecto de lev relativo, la establece como institución de Estado, pero con elementos tales que le permitan desenvolver por sí misma sus funciones dotándola de considerable autonomía"<sup>9</sup>. Además, se manifestaba por "la independencia del pensamiento universitario y sostenía la autonomía de la cátedra como principio renovador de la salud de la patria"<sup>10</sup>.

Después de meses de fuerte lucha política tanto en la institución como en el país en general y de haber completado más de dos meses de huelga, el presidente interino Emilio Portes Gil decide otorgarle la autonomía a la Universidad y así convertirla en la Universidad Nacional Autónoma de México mediante la expedición de la Ley Orgánica de la UNAM, erogada el 10 de julio de 1929.

#### 1.3 La Escuela Nacional Preparatoria y la Universidad como una sola institución autónoma

En los años treinta, el cardenismo sentó las bases de la educación popular de inclinación socialista. Así, con la creación del Instituto Politécnico Nacional, que rivalizó inmediatamente con la UNAM, se abrió la educación superior para toda la sociedad que iba en constante crecimiento. De la misma manera, la Preparatoria había crecido estableciendo el Plantel 3 turno vespertino, desde 1923, en el mismo edificio del Colegio de San Ildefonso, que ocupaba el Plantel 1, en el turno matutino.

<sup>9</sup> Íbidem. p. 61. <sup>10</sup> Guadalupe Appendini, Op. Cit. p. 34.

Para 1935 se instaló el Plantel 2, bajo el concepto de "Extensión Universitaria"; que abarcaba desde la enseñanza secundaria hasta la preparatoria, y que actualmente se mantiene de la misma manera.

En 1943, bajo el gobierno del presidente Manuel Avila Camacho, estando como rector de la UNAM el Lic. Rodolfo Brito Foucher, la ENP contaba con 4500 alumnos inscritos en el Colegio de Sari lldefonso, lo que tíacíá redamar un mayor espacio para realizar las actividades educativas y lograr una mejor organización académica. También por esas fechas se publicó la Ley de Fundación de la Ciudad Universitaria: Y comenzaron los trámites para expropiar y comprar 9,000,000 m2, en el Pedregal de San Angel y ccinstruir ahí dicha ciudad, para lo cual el gobierno donó \$5,000. Dicho proyecto darla sus frutas·casi •. 10 años después al inaugurarse lo que hasta hoy sigue llevando el nombre de Ciudad Universitaria.

Una vez que se inauguraron las nuevas instalaciones de la UNAM, el 20 de noviembre de 1952, por el presidente Miquel Alemán, quien no escatimó recursos económicos para verla terminada, la ENP,' comenzó a crecer debido a la mayor demanda de estudios de la población creciente y a que varios edificios se fueron desocupando conforme el "antiguo barrio universitario del centro" se fue trasladando a Ciudad Universitaria, culminando con este proceso el 22 de marzo de 1954.

Para estas fechas la ENP, contaba con poco más de 5000 alumnos y se inició la conformación de un nuevo planteí: el número 4, en 1954. En el mismo año debido a la separación de la Preparaforiél y la rectoría de la UNAM, -que ocupaba parte del edificio de San Ildefonso.: el vínculo político tan estrecho que había entre las dos instituciones se vio cada. vez más alejado hasta lograr la independencia total de las dos entidades, sObre tOdo en lo que se refería a materia política. Para consolidar dicha. independencia Se decidió que la ENP, debería contar con una Dirección General, y un Consejo Técnico integrado por los directores de los planteles. Dicho Consejo se erigió como el órgano máximo de gobierno de la ENP, eligiéndose también al primer Director General, que fue el Lic. Raúl Pous<br>Ortíz.

Bajo la tutela del Lic. Pous; la ENP trató de dar cabida a la mayor cantidad de alumnos,.,posible.:.}\sí, él personalmente y un grupo de profesores preparatorianos, se dieron a la tarea de buscar locales y espacios donde abrir una nueva preparatoria, por lo que, el Plantel 5 fue inaugurado el 19 de abril de 1955, en los terrenos de la ex - Hacienda de Villa Coapa, que ocupa en la actualidad.

Posteriormente la ENP, bajo el Gobierno de Adolfo López Mateos, vería . incrementada la cántidad de planteles, gracias a una política de expansión de la propia Uriiversidad, que tenía como fin llegar a todos los rincones del D.F. y área conurbada. Por lo que en 1959, se inaugura el Plantel 6, en Coyoacán y en 1960, el Plantel 7, en la calzada de la Viga.

6

En lo que respecta al Plantel 8, ubicado en Mixcoac y el Plantel 9, ubicado en Insurgentes Norte, le toco Inaugurarios al presidente Gustavo Díaz Ordaz, en 1964 y 1967, respectivamélite, aunque hayan sido iniciativa de su antecesor.

En este mismo año de 1967, la ENP contaba con "36,842 estudiantes y 2,200 profesores en sus nueve Planteles"<sup>11</sup>. Además estrenaba nuevo plan de estudios que había sido aprobado en 1964, en donde se estipulaba que el bachillerato se cursaría en 3 años y no en 2 como se había concebido desde 1956. De. aqu(en adelante fa institución viviría una etapa de intensa vida política hasta firiafes;de fa aécada de los setenta, producto del movimiento estudiantil de 1968, que dejó secuelas no sólo en toda la Universidad, sino también en la vida política, social y cultural de todo México.

La década de los años ochenta y noventa ha sido para fa Institución fa reafirmación de su compromiso histórico con el país al adaptarse a los cambios políticos y económicos a nivel mundial, cumpliendo las exigencias educativas sin dejar de ser el modelo de bachillerato nacional, por lo que ha demostrado que es una institución firme, pedestal de la máxima casa de estudios del país, que se renueva día con día, siendo, la más antigua y de mayor tradición cultural y académica de México; ejemplo a seguir a nivel nacional por todas las escuelas del nivel medio superior.

Así, después de casi 135 años de haber sido creada y de contar en la actualidad con 2,513 profesores, que atienden a un total de 48,325 alumnos inscritos en el periodo escolar 2001-2002, la ENP, sigue "Viva, dinámica e intensa, no sólo ha respondido a las altas miras concebidas para ella por su insigne fundador, el doctor Gabino Barreda, sino que, con mucho, las ha superado"<sup>12</sup>

#### 1.4 El video, registro histórico de la Escuela Nacional Preparatoria

La ENP, es una institución de gran tradición histórica que lleva dentro de sí las vivencias de miles de alumnos que la han cursado y son en la actualidad, en su mayoría los dirigentes de los destinos del país. Dentro de sus aulas, no sólo han estado jóvenes que se convirtieron con el tiempo en hombres y mujeres que han destacado en las ciencias, en las artes y en la cultura, sino también pasaron por sus salones destacados profesores que dejaron huella en todos los estudiantes y que en su mayoría fueron producto de la misma casa de estudios.

Como una institución que a lo largo de más de 130 años ha forjado la educación y cultura de nuestro país, su trascendencia histórica va más allá de la impartición de cátedra y formación de educandos. Su herencia, que la conforman sus profesores, alumnos y trabajadores en general, es de gran importancia para la institución y su legado. De ahí la relevancia y trascendencia del archivo de vídeo

<sup>11</sup>Ernesto Lemoine, Op. Cit. p. 131. <sup>12</sup>*lbidem.* p. 146.

de la ENP; como una obra que se forma día a día, de acuerdo a la vida académica y cultural 'de la institución y que más que un libro que sólo se lee: En el video se registra por un lado, la acción de los forjadores de la historia, y por otro, es un registro fehaciente, infalsificable e inalterable acerca de lo que se dice y hace en la Preparatoria.

Dentro de este marco histórico, hace 20 años surge el Departamento de Programas y Proyectos de Apoyo a la Docencia de la ENP, bajo la coordinación del Lic. Alfonso Villarreal Curiel. Este departamento surge con dos propósitos fundamentales; El primero, darcabida a todo proyecto concebido por profesores o alumnos que tuviera como fin elaborar material didáctico; como programas en video y audiovisuales que cumplieran con la tarea principal de ser materiales de apoyo para la impartición de la cátedra en el salón de clases, así como material de divulgación cientrfiéo.cültural, conveniente para la formación de toda aquella persona que entablara ·una relación directa o indirecta con la Preparatoria. Además, elaborar programas de carácter institucional para dar a conocer la labor y trascendencia· de, la jnstitución, a nivel local, nacional, y en algunos casos, a nivel internacional.

La segunda tarea, que no deja de ser igual de importante y de la cual nos ocuparemos a lo, largo ~e este trabajo, es la de videograbar todos los eventos de importancia acaéléniicá; cultural e institucional que se realizan en torno a la vida diaria de la ENP, e incorporarlos a un acervo videográfico.

Así, tenemos que dentro del archivo de video, encontramos desde grabaciones de seminarios, coloquios, cursos, encuentros de profesores, conferencias de académicos connotados, hasta presentaciones de canto, estudiantinas, declamación, orquestas sinfónicas, conciertos, obras de teatro, muestras de danza, ferias educativas y culturales, pasando por todo tipo de exposiciones, de fotografía, pintura, escultura y dibujo. Entre otros muchos eventos que se realizan día a día dentro de los 9 planteles que conforman a la preparatoria.

Pero la tarea no termina en la videograbación, sino continúa, al pasar cada videocasete por la catalogación y clasificación, con el fín de lograr su control, para saber qué hay y dónde está; culminando, con la responsabilidad de la custodia de todo material grabado por el personal del departamento, incrementando así, el archivo histórico en video de la ENP. Por lo tanto, en lo que resta del presente trabajo conoceremos y entenderemos cada una de estas fases, hasta llegar a la construcción y presentación final del catálogo electrónico, que facilitará de manera rápida y completa la información contenida en cada videocasete de este acervo.

#### **CAPÍTULO II** Herramientas teóricas para la propuesta de catalogación de un acervo documental

El valor histórico que representan los acervos documentales para el hombre moderno, queda medido en la capacidad que tenga éste para realizar un rescate claro y consciente de los mismos, ya que en éstos se conserva la memoria de la humanidad y del hombre como ser social.

El manejo, control y catalogación de todo tipo de acervo, ya sea éste, en libros, revistas, mapas, fotografías, videos o películas, implica cierto grado de dificultad: sobre todo cuando se maneian grandes cantidades de información y ésta requiere de un mayor nivel de especificidad para arrojar datos congruentes con las necesidades del usuario, que puede ir de lo más general a lo más particular, dependiendo del área de estudio y el nivel educativo que éste tenga.

Así, con la intención de hacer una aportación clara y fidedigna sobre el sustento teórico de este trabajo se preparó el presente capítulo, en el cual se integra el cuerpo conceptual, dando a conocer los puntos fundamentales bajo los que se cimienta. basándonos en la bibliografía escrita sobre el tema. Por lo tanto. al construirse las definiciones de lo que es un archivo, sus métodos de ordenación, los conceptos de catalogación, clasificación y normalización, se está preparado para entrar de lleno a los instrumentos de normalización internacional. y su importancia para el ordenamiento de un acervo documental.

Posteriormente, con la definición de la ficha bibliográfica como parte fundamental del catálogo v éste, a su vez, del centro de documentación, se cumple con la pretensión de dar un sustento teórico al presente trabajo, desde una perspectiva integral que permita ver al catálogo electrónico como el soporte de cualquier centro de documentación en la actualidad.

#### 2.1 **Qué es un archivo, cuál es su función e importancia**

Como ya se mencionó anteriormente, el objetivo central de este trabajo es el de ordenar y dar a conocer parte del acervo histórico contenido en el archivo de video, ubicado en el Departamento de Programas y Proyectos de Apoyo a la Docencia, de la Dirección General de la ENP. De tal manera, que se comenzará por definir qué es un archivo, su función e importancia, para el ordenamiento y conservación de documentos.

La etimología de la palabra archivo se deriva del "griego archeion, de arche, que indica principio, origen, cosa antigua y por extensión se aplica al local donde guardan documentos que constituyen la históriade un país, ciudad, institución oficial o particular. En consecuencia, debe entenderse por archivo el conjunto de documentos que constituyen la historia de un país, ciudad, institución oficial o particular, familia, persona o cosa"<sup>1</sup>.

Según el Diccionario. de la Real Academia Española, la palabra archivo se deriva del "latín archivum y del griego archeion de arche; principio, origen. Local en que se custodián documentos públicos o particulares. Conjunto de estos documentos. Persona en que se confía un secreto o recónditas intimidades y sabe guardarlas. Persona que posee un grado sumo, una perfección o conjunto de perfecciones"<sup>2</sup> : También, "archivo, es la organización metódica y apropiada de los documentos para su manejo, registro, conservación, restauración, consulta y control<sup>n3</sup>.

"Los archivos son los documentos sobre el hombre como ser social, son los testigos de sú coritinuidadyde su adaptación a los cambios profundos de la vida en la tierra. Los archivos son, pues, el fundamento de esa memoria consciente que tiene el hombre de sí mismo. Para que progrese la historia de los hombres, habrá que darles úna mayor plenitud y humanidad. Tal es el papel social fundamental de los archivos, que el grado de civilización de una sociedad se mide por el interés que siente por su pasado"<sup>4</sup>.

De la misma manera, el documento es la parte fundamental que constituye a un archivo y obtiene el origen de su significado del latín docere, que significa enseñar. "Es un objeto material que nos enseña cosas nuevas o que nos recuerda cualquier cosa olvidada. En concreto, es un objeto que representa hechos, acontecimientos y situaciones" $5$ .

<sup>&</sup>lt;sup>1</sup> Oficialía Mayor de la Secretaria de Comunicaciones y Transportes, Curso de Archivonomía por<br>correspondencia, Secretaria de Comunicaciones y Transportes, México, 1968, p. 4.

<sup>&</sup>lt;sup>2</sup> Real Academia Española, *Diccionario de la lengua española*, Espasa – Calpe, España, 1981, p.<br>113.

<sup>&</sup>lt;sup>3</sup> Lilia Salgado Jaramillo, C*urso básico de administración de archivos,* p. 2.<br><sup>4</sup> Archivo General de Ja Nación, *· La infanificación de Jas infraestructuras nacionales de* documentación, bibliotecas y archivos.·Esbozo.'de.•üná polltica,general, Archivo General de Ja ~ación, México, 1979, p. 3. .· .. ·. . ·'·\: : :.·. ; . n>' <

<sup>&</sup>lt;sup>5</sup> Roland Caude, Cómo organizar su archivo; Ibero Europea de Ediciones S.A., España, 1976, p. 9.

De lo anterior se desprende que la importancia de un archivo es la memoria y fuente de consulta de toda institución privada u oficial, y como su concepto lo indica su atinado control, manejo y conservación, dan como resultado que las actividades de carácter administrativo y organizacional de la institución a la cual pertenece el archivo se dinamicen. Iogrando la eficiencia en su funcionamiento.

También, en un archivo se manejan grandes cantidades de documentos -para este caso en particular cada video funciona como un documento que forma parte de todo el archivo-y éstos pueden ser tan antiguos como recientes, de ahí que el conservar dichas fuentes históricas, bajo normas estrictas de control, que sean de carácter uniforme es muy importante, ya que se persique el fin de unificar los criterios en cuanto a registro, manejo, conservación, clasificación, restauración, consulta y control de documentos.

Un archivo es un centro vital de información, por lo tanto se convierte en herramienta útil para el estudio e investigación, ya que en él se conservan los documentos originales de cualquier tema relacionado con él mismo. Sin descartar que de este archivo se encuentre en circulación información editada que sirve como quía. y en algunos casos, como lo es en el video, donde la rapidez de la Información es vital para su retransmisión, el video o documento de archivo se vuelve más explícito y proporciona mayores datos de lo que se persique conocer.

Además, la información en general que puede proporcionar cualquier archivo, "es de eficaz ayuda para la gestión administrativa, y su aporte en los ámbitos social, económico, educativo, cultural, religioso y político, para el desarrollo del país, es de vital importancia"<sup>6</sup>.

#### 2.2 Métodos para ordenar un archivo

En el presente nos encontramos ante la posibilidad del manejo óptimo de un archivo, a partir de la utilización de un método en específico para lograr su ordenamiento y catalogación. Para ello existen tres principios universales de orden, denominados principios de ordenamiento, que son: el alfabético, numérico y cronológico. De los cuales se desprenden los diferentes métodos para la catalogación de los materiales.

#### Por orden alfabético:

Este sistema se apoya directamente en el orden alfabético que presenta el alfabeto utilizado por cada uno de los países que conforman la comunidad mundial. En este caso nos avocaremos al abecedario latino que se utiliza en México. Respetando el orden que se mantenga en el alfabeto de países del continente africano, asiático, y europeo, tanto occidental como oriental.

<sup>6</sup> Íbidem. p. 69.

Basado en este orden, se acomodan los diferentes asuntos o nombres que se requieran ordenar. Fundamentalmente este método consta de cuatro grandes temas que son:

--Por nombres de personas naturales: que es el nombre de cualquier Individuo, no importando características sociales: edad, estirpe o condición.

-Por nombres de razones sociales: como su nombre lo indica, es la firma o denominación con la cual se caracteriza a cualquier empresa.

-Por nombres de lugares geográficos: éste está en estrecha relación con los asuntos que se generan en una colonia, zona postal, delegación o municipio. estado o país.

-Por nombres de asuntos, conceptos, temas, ideas, materias y tópicos: aquí la catalogación conservará su orden alfabético de acuerdo al tema o asunto del cual trate el material a catalogar. Esto generalmente es cuando se hace una clasificación analítica de acuerdo al texto o imagen que se analiza.

#### Principio numérico:

El principio numérico utiliza la asignación de un número por materia o tema que se desea archivar, de ahí se desprende que la asignación de números sea consecutiva, para conservar un orden.

El método numérico puede utilizar enteros que vayan desde 0 ó 1 hasta infinito y también números decimales como el método Decimal o numérico Dewey. creado por el bibliotecario Melvil Dewey, que actualmente todavía se utiliza en muchas bibliotecas.

La utilización de los números para este tipo de catalogación, puede iniciar con la utilización de un dígito, dos o tres. Asignándole una fracción de números o determinada cantidad para cada materia, tema, producto o persona; eso queda a consideración de la persona que esté a cargo de la organización del archivo y de los requerimientos que éste necesite.

La combinación de números es común, incluso la utilización de enteros con decimales, siempre y cuando haya una asignación consecutiva y en orden. De la misma manera se combinan los números con las letras formando un sistema alfanumérico, el cual es muy utilizado en el ordenamiento de la mayoría de los acervos, ya que intercala visualmente la codificación numérica y el nombre de personas empresas o temas.

#### Principio cronológico:

Este principio tiene como eje de acción el catalogar todo tipo de materiales por su fecha de ingreso o la fecha en que fueron producidos o finiquitada su realización. En la mayoría de los casos es cuando ocurrió el suceso.

Tiene como fin organizar los documentos bajo un orden por fecha -que incluye día, mes y año- consecutiva, sin que se pierda la continuidad, va que de lo contrario el supuesto orden se vería alterado.

De estos tres "principios de ordenamiento", se desprenden los sistemas para el manejo de archivos y las normas internacionales que los rigen. Cabe señalar que en la actualidad ;se utiliza la combinación de los tres principios de ordenamiento para dar.forma· a la organización de los acervos. Así encontramos que el sistema alfanumérico se ayuda del orden por fecha para conformar la distribución de una cantidad de documentos dentro de un tema, dando como resultado la utilización de los tres métodos para optimizar la información que pueda arrojar el archivo:

 $\sim$  Por otra parte, en algunos casos se ha llegado a manejar que la organización de un archivo se de mediante la subdivisión de temas, materias, tópicos o conceptos. Caso que poco se ha realizado debido a que la organización por materias, si bien podría redu'cir.éLnúmero de subdivisiones, el manejo de un acervo donde se conserven cantidades medianas o grandes de documentos presenta dificultades para conservar el orden físico de los mismos, además de que dificulta la búsqueda deteriorando los materiales. Funciona en caso de colecciones particulares o·peq'Uéñás pero no para grandes archivos, por lo cual se recomienda su combinación con el· orden numérico y alfabético. De hecho, el orden que siguen todos los sistemas de catalogación a nivel internacional, invariablemente utilizan una indización por materias pero con la asignación numérica previa para su manejo.

#### 2.3 **La catalogación, clasificación y normalización como principios fundamentales de todo proceso de orden**

Una vez que se ha escogido el método, mediante el cual se va a ordenar la información contenida en los documentos que componen un archivo, se procede al siguiente paso que es el de catalogar y clasificar la información.

De acuerdo a esto, pasamos a describir dichos conceptos:

"La catalogación entendida como descripción catalográfica es un proceso mediante el cual se elabora el registro sistemático y ordenado con la información que identifica al material audiovisual"<sup>7</sup>.

"Se entiende por catalogación, el proceso mediante el cual se van a preparar las fichas necesarias para identificar cada uno de los materiales que integran las colecciones de una biblioteca. Esas fichas, una vez en los catálogos, constituirán la forma de· almacenar y recuperar la información contenida en esos materiales"<sup>8</sup>.

<sup>&</sup>lt;sup>7</sup> Federico Dávalos Orozco, et al, Gula para la catalogación descriptiva de materiales audiovisuales,<br>Secretaría de Servicios Académicos, Dirección General de Bibliotecas, UNAM, México, 1993, p. 17. Gloria Escamilla, Interpretación catalográfica de los libros, Facultad de Filosofía y Letras, Instituto de Investigaciones Bibliográficas, UNAM, México, 1979, p. 21.

"Catalogar es, por lo;tanto; hacer la descripción de cualquier documento, siguiendo un códigó normalizador; 'de tal forma que permita identificarlo de manera exacta,sin ambigüédad, con el fin de poder recuperarlo con precisión y rapidez<sup>"</sup>, Según el Diccionario de la Real Academia Española, catalogar es: "Apuntar, registrarórdénadámente libros, manuscritos etc. formando catálogo de  $\mathsf{ellos}^{\mathsf{u10}}$ 

Por otra parte, la clasificación "es el proceso mediante el cual se asigna su ubicaCión' a ·uná obra'dentro de una colección, con el fin de facilitar su posterior localización al ser requerido. Habitualmente se pone una marca o señal en partes visibles de cada documento para hacer más sencilla su búsqueda y localización':11 • Dé acuerdo con el Diccionario de la Real Academia Española, la clasificación es el "ordenar o disponer por Cláse".

Así tenemos, que la catalogación es la implementación del método e instrumentos necesarios para elaborar la descripción de cada uno de los documentos de que constan los acervos. Con este fin se preparan fichas o tarjetas que arrojan información precisa o ciertos datos que son fundamentales para diferenciar cada documento, incluso de algún otro que sea similar. Por otra parte, la clasificación a diferencia de la catalogación es el asignar un código físico, alfanumérico a los documentos, que en este caso es a los videos, para facilitar su ordenamiento y localización dentro de un acervo.

Para iniciar todo proceso de catalogación y clasificación, debe contarse con una serie de objetivos, que tendrán como fin, contestar a las preguntas fundamentales que todo texto périodístico tiene como base, que son: ¿qué?, ¿cómo? •. ¿'Cuándo?, ¿donde?>y1'¿quién?, conocido en el mundo como el Paradigma de Laswell. Así, todo documento arrojará datos precisos para conocerlo.

Además se debe tener en cuenta algo muy importante, que es el nivel de descripción o grado):!e profundidad que se pretende dar a cada documento. De tal modo que la descripción más simple tendrá en las diferentes áreas únicamente los elementos· imprescindibles para identificar al documento y, conforme se vaya ampliand9> el.' nivel de descripción, se le irán añadiendo a cada área más elementos, con, el fin de lograr una explicación mayor; siempre y cuando dichos élementos, sean permitidos dentro de cada área.

Para poder llevar a cabo la catalogación y clasificación, es fundamental tomar en cuenta un último punto, del cual dependerá tanto el grado de profundidad de la descripción, así como los instrumentos "normalizadores" a ocuparse. Esto es: a quién irá dirigida la información, por lo que es primordial

 $,$   $,$   $\ldots$   $,$ 

<sup>&</sup>lt;sup>9</sup> María Pinto Molina, (comp.), *Catalogación de documentos teoría y práctica,* Síntesis, España,<br>1994, p. 39.

<sup>1</sup>º Real Academia Española, Op. cit. p. 279.<br>11 Federico Dávalos Orozco, Op. cit. p. 18.

pensar en el público que va a ocupar el acervo, ya que de eso depende su funcionalidad, su grado de profundidad en las descripciones y elementalmente el código normalizador o sistema de catalogación a utilizarse para su ordenamiento.

Al pensar siempre en el usuario, daremos razón a las necesidades fundamentales de éste. No será lo mismo el catálogo de consulta de una biblioteca pública al de una especializada en ciencias o artes, ni es lo mismo el manejo de Un catálogo bibliográfico al de uno de materiales no librarios, como los mapas, las fotografías, diapositivas, películas, videos o acetatos.

. Una · vez tomados en cuenta los puntos anteriores para iniciar la catalogación, se pasa a elegir el "instrumento normalizador", que va a utilizarse para conformar el catálogo. La normalización se define como "codificar un procedimierito:para resolver un problema que se repite con frecuencia, ordenando sus datos con un criterio unificado, lógico y garantizando la solución"<sup>12</sup>.  $: \cdot \cdot \cdot \cdot$  .  $\cdot \cdot \cdot \cdot$ 

También, "la normalización es una herramienta, un instrumento esencial para la transferencia de la información y su aplicación se basa en normas que tienen valor de reglas"13• De este modo, tenemos que la normalización son las herramientas, códigos, reglamentos o normas que se aplican a los archivos con el fin de regular su funcionamiento, haciéndolo ordenado preciso y funcional para los usuarios. Así, la catalogación y clasificación son procesos básicos en la organizaciónde los acervos con los que se pretende su normalización, "mediante el uso de reglas lógicas y claras que buscan la uniformidad en el desempeño de  $\textsf{las rutinas}^{"14}$ 

La normalización no sólo es de carácter local, es decir, a nivel institución o país, sino tiene un carácter internacional.-de lo que nos ocuparemos en un punto posterior-ya que busca, como fin, que todos los países puedan intercambiar la información de sus acervos históricos. La importancia de su carácter global radica también, en que más que a nivel país son las instituciones educativas, comerciales y ofidales de éstos; las que requieren del flujo diario de información; sobre todo en una etapa donde la ciencia y la tecnología juegan un papel prepondéraríte en las actividades diarias de todos los seres humanos que de una manera u otra, tienen que ver con la vida económica o cultural de una nación.

Así, las Normas Internacionales para la Descripción Bibliográfica de Materiales Librarios o no Librarios, persiguen la normalización de todos los acervos en el mundo, con el fin de facilitar tanto la consulta como los intercambios de información a nivel institucional o personal. Pudiendo encontrar que la ficha bibliográfica y de clasificación de cualquier libro será exactamente la misma en México, E.U., Argentina, o cualquier otro país de Europa o Asia, siempre y cuando

15

<sup>12</sup> María Pinto Molina, Op. cit. p. 43.<br><sup>13</sup> *Idem.* ··<br><sup>14</sup> Federico Dávalos Orozco, Op. cit. p. 17.

ese libro exista en los acervos de los diferentes países y éstos utilicen el mismo código normalizador.

#### **2.4 Instrumentos de normalización internacional: el caso del video**

La necesidad de localizar información ordenada sobre los más diversos temas, en cualquier acervo documental de todo el mundo, y la constante necesidad de facilitar la difusión de éstos sin fronteras científicas o culturales, ha propiciado la búsqueda de formas de ordenamiento que permiten su fácil sistematización y divulgación. Frente a este acelerado incremento de todo tipo de documentos, producto de la producción intelectual del ser humano, ha sido preciso el unificar los criterios para ,alcanzar su normalización, con el fin de dar a conocer qué hay en poder de cada acervo.

La normalización internacional no es reciente, desde siglos atrás las instituciones de administración pública y educación de muchos países se preocuparon por cUidar y ordenar sus acervos documentales y bibliográficos. Sin embargo, es hasta la segunda mitad de este siglo -cuando la tecnología permitió la generación de documentos en gran cantidad, no sólo en soporte bibliográfico y hemerográfico, sino también a través de la fotografía, el cine y el video, llegando últimamente a los ordenadores y CD-ROM, que marcan el futuro en la generación y conservación de documentos-, que se tomó verdaderamente en cuenta el formalizar los instrumentos por los cuales se iban a sistematizar los acervos documentales.

Así, instituciones y organismos internacionales implicados en el desarrollo de la ciencia y la cultura como UNESCO (Organización de las Naciones Unidas para la Educación la Ciencia y la Cultura); FID (Federación Internacional de<br>Documentación): IFLA (Federación Internacional de Asociaciones de Documentación); IFLA (Federación Internacional de Asociaciones de Bibliotecarios y Bibliotecas); ISO (Organización Internacional para la Normalización); FIAB (Federación Internacional de Instituciones y Asociaciones de Bibliotecas); ANSI (Instituto Nacional Americano de Normalización); AFNOR (Asociación Francesa de Normalización) y otros, se dieron a la tarea de conformar una normatividad '.común para la descripción bibliográfica a nivel mundial, la cual incluyera a todo tipo de documento y arrojara información intercambiable sobre éstos, con la característica primordial de que fuera comprensible en cualquier idioma y para cualquier país, respetando las rigideces y costumbres de cada uno. Cabe hacer la aclaración, que de aquí en adelante, al referirnos a las instituciones antes mencionadas, lo haremos solamente por sus siglas.

Así, en el año de 1969, se celebra en Copenhague la Primera Reunión Internacional de Expertos en Catalogación de la Federación Internacional de Asociaciones de Bibliotecarios y Bibliotecas (IFLA), en la cual se tomaron los acuerdos necesarios para que en 1971, se publicara la "edición preliminar" de lo que fue el primer intento de estandarizar las normas de catalogación, que se pretendía fueran aceptadas internacionalmente. De esta manera, surgen las

Normas Internacionales para la Descripción Bibliográfica de Monografías ISBD (M), debido a que constituían la parte más voluminosa de los acervos (tomando al concepto de monografía como cualquier obra o tratado especial de algún tema en específico referente'a alguna ciencia o asunto en particular. Es decir, en pocas palabras, cualquier obra o libro publicado), dejando de lado otros tipos de documentos tales como los mapas, revistas y material visual.

Posteriormente en 1974, una vez aceptadas las ISBD, como normas oficiales. dé descripCión 'catalográfica, por los países que integran el IFLA, se publican de·mán~ra ofiéial lás ISBD (M); que pretenden ser el primer instrumento normalizador...a nivel, mundial de documentos, donde se le asigna a la catalogación, un orden descriptivo y un sistema de puntuación, que busca facilitar la comunicación bibliográfica internacional.

Años después, en 1977, se publica una variante de las normas ISBD, las ISBD General (G); donde se pretendla abarcar la descripción de todo tipo de materiales, inéluyendo los audiovisuales, vislumbrando con esto, lo que se daría en llamar el Control Bibliográfico Universal o CBU, que no es otra cosa, más que el estandarizar la clasificación de todo documento a nivel mundial. Con el tiempo y sobre todo 'en la década de los ochenta, se elaboraron otras variantes de las normas ISBD, que tenían como fin, el ser más específicas para cada tipo de documento; asl, se confeccionan las ISBD NBM (No Book Material), para material no librario; ISBD (A) para publicaciones antiguas; ISBD (PM) para música impresa;. ISBD (S) para publicaciones seriadas; ISBD (CF) para archivos de ordenador; ISBD (CM) para material cartográfico y otras.

Antes que se formalizara la existencia de las ISBD, existían desde 1961, las AACR (Anglo American Cataloguing Rules) Reglas de Catalogación Angloamericanas, preparadas por la Asociación de Bibliotecas Americanas (ALA) y la Librería del Congreso de los EUA, apoyados por la Asociación de Bibliotecas de Canadá. Éstas surgen en 1961, producto de la Conferencia Internacional Sobre Principios de Catalogación, celebrada en París, donde se toman acuerdos formales entre los paises participantes, para decidir los parámetros bajo los cuales se iba a catalogar a cualquier obra, ya sea empezando por títulos o autores, y de ser anónimas, cuál sería la forma principal de identificación.

Para 1978, la simbiosis entre las AACR y las ISBD, arrojan como resultado la segunda edición de las ISBD (M), auspiciadas por la UNESCO y bajo el control estricto de ISO. De la misma manera, se les aplicó el acuerdo tomado en 1977 en el Congreso Mundial de la IFLA, realizado en Bruselas, donde el Comité Permanente de esta organización, estableció la revisión de todas las ISBD, cada 5 años, designándose para cada catálogo de normas ISBD, un comité de trabajo que se encargarla de hacer las modificaciones pertinentes para su actualización y generación de nuevas normas, con el fin de abarcar todos los nuevos tipos de documentos que fueran surgiendo.

17

En este marco se . creó también el ISBN (lnternational Standar Book Number), por sus siglas en inglés, o Número Internacional Normalizado para Material. Bibliográfico, que presenta actualmente toda publicación bibliográfica como: rE!vistas:peri6dicos y libros, incluyendo materiales sonoros y próximamente videos y pellculaS: Este riúrriero es único e insustituible y se le asigna a toda obra producida a nivel mundial como código de clasificación, consta de diez cifras precedido de un prefijo alfabetico. De hecho, este número cumple también con otras dos funciones independientes del ISBN, que son la de representar en una librería el Código de acceso al precio y la de aparecer en cualquier inventario de algún catálogo como existente; invalidado o cancelado. Comúnmente el ISBN, está representado como parte del código de barras de cualquier obra.

Con el fin de persequir el Control Bibliográfico Universal (CBU), se han realizado diversos esfuerzos por parte de los organismos internacionales, llegando así, a la instauración de un par de normas aceptadas en todo el mundo: las ISBD  $y^2$  las AACR2 ( $2^a$  Edición), lo cual no quiere decir que sean completamente diferentes, sino que de las dos se toman principios, concatenando esfuerzos para que las bibliotecas, videotecas y centros de documentación tomen lo que necesiten, según sus necesidades.

Recordemos, que para la confección de cualquier sistema de catalogación, se debe tomar en cuenta a los usuarios a quienes va destinado. "Mientras que para una biblioteca que elabora una agencia bibliográfica nacional o para los catálogos de una biblioteca nacional, es adecuado un desarrollo amplio en la descripción, esta amplitud puede no ser tan idónea para otra biblioteca de menos relevancia y distinto cometido y resultar seguramente inconveniente para una biblioteca pequeña"<sup>15</sup>.

En el caso particular del video se utilizan como parámetros, las reglas ISBD (NBM) y el Capítulo 7° de las AACR2. Cabe señalar que éstas son para material producido en serie, con el fin de su publicación posterior y no para material de archivo que no está destinado a la circulación masiva y del cual existe sólo un ejemplar, aunque lo anterior, no quiere decir que los parámetros mencionados no son tomados en cuenta para la catalogación del material de archivo, por el contrario, son la base para ordenar todo acervo, sólo que con sus debidas modificaciones.

Pasando a otro punto, que comprende también a la normalización internacional, encontramos que no sólo existen los parámetros para criterios de control bibliográfico y catalogación, sino también se han formulado una serie de formatos para . el intercambio de datos vía ordenadores: los denominados Exchange Formats, los cuales, no sólo son un catálogo de normas para el manejo del material bibliográfico, tomadas de las ISBD y las AACR2, sino también comprenden un sistema de cómputo diseñado exclusivamente para el manejo e intercambio de információn contenida en los acervos y buscan la sistematización

<sup>&</sup>lt;sup>15</sup> María Pinto Molina, (comp.), Op. cit. p. 52.

por computadora a nivel internacional de todo documento publicado: están auspiciados principalmente por la UNESCO e IFLA, con el fin de lograr la constitución del Control Bibliográfico Universal o CBU.

De la misma manera que las AACR2 e ISBD, los formatos de cómputo que a continuación estudiaremos, no pueden ser aplicables cien por ciento a todos los acervos, va que se depende en gran medida de la función que cada centro de documentación brinda. Así, "tampoco existe la unanimidad respecto a los formatos de intercambio de datos o formatos de comunicación, que como su nombre lo indica, permiten la manipulación de registros por diferentes sistemas. De estos, algunos formatos han sido creados con una dependencia muy fuerte de las aplicaciones para las cuales fueron diseñados, pudiendo ser utilizados solamente dentro de esos ámbitos"16

primer formato, fruto de la colaboración entre los organismos ି Al internacionales, se le conoció con el nombre de formato MARC (Machine Readable Cataloguin), "y supuso la creación de un formato tipo para la descripción bibliográfica legible por ordenador". Éste se distribuyó a partir de 1966 y contenía las nuevas adquisiciones de la Biblioteca del Congreso de los EUA. Su uso se ha prolongado hasta la actualidad, "y es el formato de intercambio por excelencia para el mundo bibliotecario, capaz de soportar varios tipos de documentos, tanto de material librario como no librario"<sup>17</sup>.

Del formato MARC, han surgido diferentes familias de acuerdo al país que lo utiliza, por elemplo: US MARC, formato oficial de los EUA.: UK MARC, de la Biblioteca Británica: IBERMARC, para la bibliografía española; LC MARC, formato de la Biblioteca del Congreso y otros. Donde encontramos sólo diferencias de codificación. de acuerdo al país o institución que se beneficia de él.

La Norma ISO 2709, que busca, al igual que los otros formatos, el intercambio de datos bibliográficos, especificando "los elementos regueridos para un formato de intercambio general que tendrá en cuenta las descripciones de documentos de todo tipo, susceptibles de ser incluidos en una bibliografía"<sup>18</sup>. La Norma ISO 2709, encuentra su equivalente en la norma ANSI Z39.2 - 1979, que es la Norma Nacional Americana, que encontramos en las bibliotecas mexicanas y de todo el continente. Ambas normas comparten su origen en el formato MARC.

Existe también el Manual de Referencia para las Descripciones Bibliográficas Legibles por Ordenador, impulsado por el grupo de trabajo de la UNISIST-ICSU/AB (Programa Intergubernamental de Cooperación en Materia de Información Científica de la UNESCO - Y el Consejo Internacional de Uniones Científicas-Consejo de resumen), que persigue también, lograr el intercambio de información bibliográfica legible por ordenador entre los diversos acervos

<sup>16</sup> *Ibidem*, p. 335. <sup>17</sup> *Ibidem*, p. 338. <sup>18</sup> *Ibidem*, p. 335.

existentes, relacionados con alguna materia o conocimiento especializado o científico, de ahí, que no sea tan conocido y poco utilizado por las instituciones que tienen bajo su responsabilidad la custodia de acervos documentales.

La UNESCO creó un formato compatible con UNISIST y el MEKOF (que es el formato de los países de la Europa ex-socialista que integran la COMECON. Consejo de Avuda Económica Mutua, creado en Moscú en 1949). Este es el CCF (Formato Común de Comunicación), que adopto los parámetros de la Norma ISO 2709. permitiendo el intercambio de datos entre los centros de documentación bajo las normas ISBD y formato MARC, "facilitando la creación de bases de datos que integren registros procedentes de cualquiera de las unidades de información existentes."

El CCF fue adoptado en los últimos años por la Comunidad Económica Europea para el manejo de su Diario Oficial. A su vez, en América Latina, éste cuenta con demasiada aceptación en instituciones oficiales y privadas; de hecho se ha desarrollado a partir de él, el paquete de software MICROISIS (CDS/ISIS) "utilizado en las redes nacionales y regionales existentes en materia de información", va que su fácil manejo y adaptabilidad, permiten que MICROISIS, funcione en ordenadores personales independientes o en red para facilitar el manejo y obtención de datos.

Por último, tenemos el formato ISDS, (Normas Internacionales para la Descripción de Publicaciones Seriadas), creado para el manejo y catalogación de publicaciones seriadas a nivel mundial, como es el caso de las revistas y periódicos. A partir de éste, se conformó la Red Internacional de Títulos de Publicaciones Seriadas, que pretende abarcar el intercambio de información a nivel mundial de estos materiales, aunque sea poco utilizado por el momento. viéndose desplazado por el formato MARC SERIALS.

Una vez analizadas las normas ISBD y AACR2, que son aceptadas casi en su totalidad internacionalmente, cabe hacer mención que a diferencia de éstas. los formatos de intercambio de datos se maneian como oficiales, sólo porque una institución de relevancia mundial como la UNESCO e IFLA, o la Biblioteca del Congreso, los creó o avala, pero en la realidad no se utilizan en el 100% de los casos, debido a que las instituciones de los diferentes países tienen sus propios parámetros para sistematizar la información, basados en una mezcla de normas tomadas de las oficiales y de las que cada centro de documentación maneja como propias.

Además, hay un factor que predomina en el control de los archivos, y es que todo acervo es diferente y requiere de tratamiento especial, de acuerdo a las características de servicio que pretende brindar. Como ya se mencionó con anterioridad, la profundidad descriptiva, el nivel de detalle de la catalogación, el tipo de material del cual conste el acervo y la disponibilidad del mismo, estarán en función del público que va a requerir del servicio. De ahí que los parámetros de sistematización difieran no sólo de país a país, sino también entre las diversas instituciones políticas, científicas, de cultura y educación que lo conforman.

En lo referente al video, las ISBD (NBM) y las AACR2, son las únicas normas de catalogación internacionalmente aceptadas a diferencia de los formatos normalizadores como el ISO 2709, MARC, UNISIST, MICROISIS, v otros, que pretenden normalizar el uso general de todos los tipos de documentos. incluyendo los acervos de imágenes en movimiento, video o cine. De ahí, que existan diversas formas o procedimientos para catalogar este tipo de materiales, los cuales varian entre si muy poco, basados en las normas antes mencionadas. Fundamentalmente el cambio se presenta en el software que se utiliza para sistematizarlos y algunos elementos de codificación en el ordenamiento de datos. pero básicamente todos presentan los mismos parámetros como: Título, productor o casa productora, director, actores, locutor, fecha de filmación, locación, duración en minutos, doblaje o subtitulaje en caso de que lo hava, camarógrafo, y otros más, que están en función de la precisión en los datos que busca obtener el centro de documentación.

Hay que recordar que, tanto las normas de catalogación, como los formatos de normalización -en el caso del video- son primordialmente para el archivamiento de materiales producidos para su publicación en serie o material editado y no para material que denominamos de "stock" u original de cámara que pasa a formar parte inmediatamente de un archivo histórico, diferencia que analizaremos a detalle en el tercer capítulo.

#### 2.5 La ficha bibliográfica o ficha técnica

El principio conformador de todo proceso de ordenamiento de un acervo es la "ficha bibliográfica o ficha técnica". Una vez que se ha decidido la forma óptima de catalogar y clasificar, así como el instrumento normalizador a ocuparse ha sido diseñado o tomado de los va existentes, se pasa al proceso de recopilación de la información que contiene cada documento.

La ficha bibliográfica o ficha técnica, es la minuta donde se van a presentar los datos esenciales, por medio de los que se va a identificar a cada documento que es parte del acervo. De ahí que la búsqueda en cualquier centro de documentación comience siempre en los llamados "ficheros" donde es común que se localice información por autor, título o tema.

La ficha tradicional es un pedazo de cartulina blanca de 12.5 cm, X 7.5 cm. que contiene los datos que cada centro considera primordiales para la búsqueda y conocimiento de su acervo. Invariablemente va a presentar el autor y título de la obra, quién la publica, su número de control interno y su codificación de clasificación física. Estos datos podrán extenderse a un pequeño resumen acerca de la obra y más, según las necesidades del centro de documentación y la descripción que requiera la obra.

En la actualidad, la mayoría de los acervos se administran por medio de ordenadores, desapareciendo la ,ficha de manera física encontrando su contraparte en su representación virtual en la pantalla de la computadora .

. En elcaso.de haber escogido cualquier formato normalizador de los ya existentes 'ó'. los parámétros de cualquiera de las normas antes mencionadas, éstas presentan modelos únicos de fichas para la captación de la información. De la misma manera contienen en sí, todo un proceso de codificación asignado a cada uno de los datos.

Cuando no se ocupa algún instrumento normalizador de los ya conocidos y el centro de documentación genera por su cuenta los parámetros de catalogación y normálizáción;·'.según sus necesidades y las del público a quien va dirigido; éste establece támbién los códigos· para el levantamiento de datos. Generalmente estos no varían de las normas ya existentes, mas bien es una adecuación de éstas a las necesidades de cada centro.

El encabezamiento, que es la palabra o conjunto de palabras que sirven . como "punta de acceso" o primer dato para la ordenación y localización alfabética ·de todo documento, en el caso del video, puede ser el Título o quién lo dirige, seguido de quien lo produce, guionista, lugar de producción, empresa o institución productora, fecha de producción, distribuidor, formato, duración y otros. Datos todos que serán requeridos de acuerdo a las necesidades y parámetros del centro de documentación. Por ejemplo:

La casa dividida (videograbación)/ realizador y guionista, Rosa Martha Fernández; producción, Guadalupe Ortega; investigación, Rosa Martha Fernández, María Valdez, Gabriel Huerta; asesores, Jorge Bustamante, Norma Iglesias, Gustavo López Castro.

·,.·\_· :~;~>~.~~~~ >7''"':; ,-~-~~, :-"'.:·:~:,, \_\_ '.'

México: T.V.-UNAM: El Colegio de la Frontera Norte, 1988. 4 videocasetes (U-Matic) (113 min.): monoestereo, color;  $\frac{3}{4}$ plg.

Elenco: Alvaro Velarde (Manuel), Carmen Bedolla (Carmen), Ulises Juárez (Borrego), Magdalena Tenorio (Rosa), Edmundo Mosqueira (Juan), Amado Zumaya (padrino), Ramón Fernández (Ramón), Francisco Chanes (empleado bancario), María Fernández (tendera).

Fuente: Guía para la Catalogación Descriptiva de Materiales Audiovisuales. UNAM. Pag. 77.

¿QUIEN habla en nombre de la tierra? (Video)= Who speaks for earth? / written by Carl Sagan and Ann Druyan & Steven Soter; producer, Gregory Andorfer .- Barcelona: distribuido por Midas Home Video, D.L. 1990

1 casete (VHS) (ca. 60 min.) : son., color. - (Cosmos/ Carl Sagan; production, Corporation for Public Broadcasting. Arthur Vining Davis Fundations; series director, Adrian Malone; 13) (Mundo Fantástico)

> Documental - Autorizado para todos los públicos. D.L. M. 14334-1990

l. Sagan, Carl. 11. Druyan, Ann. 111. Soter, Steven. IV. Andorfer, Gregory. V. Malone, Adrian . VI. Corporation for Public Broadcasting. VII. Arthur Vining Davis Foundations. VIII. Serie

Fuente: Materiales Bibliográficos Especiales. Manual de Ejercicios de Catalogación. Pag. 311.

Por otro lado, en el caso del video de archivo que registra únicamente como testimonio, el encabezamiento es el nombre del evento que está registrado o la fecha de realización, seguido de la locación o lugar de realización, entre otros puntos, que se verán en el capitulo IV, donde se entra directamente al catálogo y su funcionamiento.

#### 2.6 **El catálogo**

Una vez esclarecidos los conceptos de catalogación, clasificación, normalización y el de la ficha bibliográfica o ficha. técnica, pasaremos finalmente al punto del catálogo. El catálogo se define como "un registro, arreglado por orden alfabético, numérico, etc. de los libros, ; mapas, monedas, estampillas, grabaciones, o cualquier otro tipo de material que integre una colección. Esta puede ser privada o puede representar los recursos de un museo, de una biblioteca pública, universitaria, especializada, nacional, etc."<sup>19</sup>

El catálogo "es el principal índice o lista de los materiales de una biblioteca. Al ser producto de la transformación de todos los documentos primarios ánalizados; es un documento secundario de primer orden que permite: conocer el número de dócumentos que el centro posee; facilitar la búsqueda por sus distintas tipologías; pósibilitar las búsquedas retrospectivas; proporcionar por medio de listas o boletines de índices, las novedades documentales que un centro recibe"<sup>20</sup>. Según el Diccionario de la Lengua Española, de la Real Academia Española la palabra catálogo deriva del latín catalogos y éste del griego Katalogos, que

<sup>19</sup> Gloria Escamilla, *Op. cit.* p. 29.<br><sup>20</sup> Maria Pinto Molina, *Op. cit.* p. 55.

significa lista, memoria o inven\_tario de personas, cosas o sucesos puestos en orden"<sup>21</sup>

- . '--,- -

- - --------~---~-- -~---------------·------------------·------

Como se puede apreciar, el catálogo es el listado final o índice que arroja como producto el proceso de catalOgación y; Clasificación 'de un archivo. Como tal, es la presentación ordenada y acabada: de todos los datos encontrados en los diferentes documentos, que constituyen cualquier acervo, al cual se le aplicó un método de normalización. Por lo tanto, el cáfologo muestra todos los documentos ficha por ficha de cada uno, de acuerdo a la presentación que se le haya asignado, es decir, cumple su principal cometido: presentar diferentes formas de consulta del acervo. Dichas formas pueden encaminar a una consulta por autor, título o tema, en el :caso de materiales bibliográficos; se anexa el lugar, fecha, realizador o duración y otros en el caso de materiales audiovisuales.

Así, el catálogo aparte de presentar toda la información y permitir la consulta rápida de la misma, tiene la posibilidad de relacionar un tema determinado con otros que tengan que ver con él, para redondear la investigación. También posibilita la búsqueda de cualquier material sabiendo sólo un dato, sea este: autor, título; materia, fecha, lugar de realización etcétera. Además de proporcionar la localización física del documento.

En síntesis, el catálogo viene a ser la obra final de todo el proceso de catalogación y clasificación de los documentos de un archivo por cualquiera de los métodos convencionales: alfabético, numérico, por materias o combinación de éstos. El proceso se inicia con la catalogación y clasificación, donde se le da un ordenamiento tanto físico como temático, auxiliándose de la normalización para que este orden sea. acorde a lo estipulado internacionalmente, y el grado de profundidad de la· descripción de cada uno de los documentos sea el mismo. Finalmente, se obtendrá como resultado, el catálogo que nos permitirá la consulta del acervo documental por diversas vías, las cuales facilitan la fluidez de la información.

El catálogo no sólo tendrá una presentación física, en forma de ficheros o libro, sino que el uso y la implementación de la tecnología en esta área nos permite que la mayoría de los catálogos sean electrónicos. Es decir, la información se ha vaciado previamente a una base de datos, a la cual se le aplica . un instrumento normalizador o se diseña un nuevo tipo de software de cómputo para su administración. Lo cual facilitará no sólo su presentación y consulta sino su·actualización constante.

#### **2. 7 El catálogo y el centro de documentación**

Toda institución que conserve un acervo documental o archivo debe contar con instalaciones físicas donde llevar a cabo la custodia del mismo. En este aspecto

' . ·,. -.

<sup>21</sup>Real Academia Española, Op. *cit.* p. 279.

es importante destacar ia función qUe cumplen las bibliotecas, hemerotecas y videotecas, conocidas también como Centros de Documentación.

La labor de estos centros de documentación no sólo es la custodia de los documentos; siño también el ordenamiento y la catalogación de los mismos. Como veremos, aquí es el punto donde se resumen todos los esfuerzos que han llevado a la confección óptima de cualquier catálogo, ya que entran en práctica los conocimientos obtenidos por los profesionales de la catalogación, para escoger desde el método por el cual se va a ordenar un acervo, hasta el instrumento normalizador; a utilizarse; pasando por los parámetros para la elaboración de la ficha bibliográfica o técnica; todo con el fin de brindar el mejor servicio a toda persona que requiera la consulta.

En la actualidad. es común que todo Centro de Documentación cuente con los beneficios de la tecnología; así ha integrado a sus servicios, la utilización de la computadora; tanto para el proceso de catalogación y sistematización del material, como para el servicio de búsqueda y atención a los usuarios. Al mismo tiempo, se debe contar con las instalaciones para la conservación de los diferentes tipos de materiales que constituyen el acervo; ya sean desde anaqueles y archiveros para su colocación, pasando por televisores y videocaseteras de diferentes formatos para catalogar y consultar las cintas de una videoteca, hasta bóvedas especiales bajo temperatura adecuada para la conservación de las películas o libros incunables.

Un Centro de Documentación, que tiene que ver con el video, se conformará "por el conjunto de instalaciones y servicios que permiten la recogida, catalogación, conservación y recuperación de la totalidad de los documentos relacionados con la producción audiovisual televisiva. La diversidad de los documentos aludidos, determina la naturaleza y heterogeneidad de estas instalaciones en las que básicamente se conservan documentos de naturaleza textual o escrita, sonoros y audiovisuales."<sup>22</sup>

El análisis de los documentos que se realiza en el Centro de Documentación o videoteca y la confección de catálogos de los mismos, es muy importante, ya que la producción televisiva requiere de información rápida y concreta para su retransmisión inmediata. Por lo que toca a su importancia como poseedor exclusivo de la custodia de cualquier acervo, reviste una responsabilidad sin igual, ya que la imagen ahí protegida, conserva su vigencia y es de amplio valor histórico.

Así, una vez que a lo largo de este capítulo se conocieron y ordenaron conceptos básicos para la construcción de la propuesta de catalogación del acervo documental que nos ocupa, pasaremos a la presentación de las herramientas que permitieron su organización, lo cual es tema del siguiente

<sup>&</sup>lt;sup>22</sup> Jaime Barroso García (comp.), La realización de los géneros televisivos, Síntesis, España, 1999, p. 145.

capitulo, donde nos avocaremos a la construcción· del catálogo en su versión física y manual.

a di Salah Kabupatèn Propinsi Jawa Sejarah Propinsi Jawa Sejarah.<br>Kabupatèn Salah Sejarah Sejarah Sejarah Kabupatèn Propinsi Jawa Sejarah.<br>Kabupatèn Sulawa Kabupatèn Sejarah Sejarah Sejarah Sejarah Jawa Sejarah Sejarah Sej

26
# **CAPÍTULO 111 Herramientas para la organización del acervo videográfico**

Con el fin de implementar cualquier proyecto que tenga que ver con la administración, control y custodia de un acervo histórico en video, como el que nos ocupa, no se puede empezar de la nada; disponer de necesidades o presentar requerimientos sin antes conocer el problema al que nos vamos a enfrentar, por lo cual, meses previos a comenzar la redacción formal de este trabajo, se inició la planeación y análisis de las fuentes viables de investigación documental y de campo que nos fueran útiles.

Así, se programaron una serie de visitas a bibliotecas y centros de documentación, con el fin de recabar información documental que sirviera para conformar, con conocimiento de causa, un panorama amplio de lo que se estaba buscando y sobre todo, lo que requería el departamento para su óptimo funcionamiento. Posteriormente, una vez comprendido lo que se necesitaba y habiendo reconocido que nos enfrentábamos a un acervo distinto a lo que comúnmente guarda una videoteca, ya que, estábamos tratando con originales de cámara y no programas elaborados para ser difundidos a nivel comercial, se hizo la diferenciación entre los dos tipos de material y se programaron, de la misma manera que en la fase anterior, visitas y entrevistas en centros de documentación especializadós en video. Una vez culminado este punto se pasó a la tercera y última fase de este trabajo: que es el hacer un análisis de la información obtenida ·. y planear.así, el sistema de cómputo que se iba a requerir para el manejo y control del acervo documental, esto último, en conjunto con dos ingenieros en computación que fueron los desarrolladores del sistema.

·A continuación se explicará, de manera más específica, cada una de las fases que llevaron al cumplimiento de las metas propuestas para la implementación del Sistema Permanente de Consulta y Actualización del Archivo en Video de la ENP.

## 3.1 Fuentes de investigación documental y de campo

Una vez que se optó por formalizar la existencia de un sistema de cómputo, para el control y administración del archivo en video de ENP, se inició la búsqueda de aquellas herramientas que fueran las más adecuadas y de fácil adaptación a los requerimientos estipulados, lo cual llevó a una primera fase de investigación documental, con el fin de conocer qué era lo que había escrito sobre la estructura de los procesos de catalogación, clasificación y normalización en el caso particular del video.

Así, se planeó la visita y consulta de los acervos de más de 10 bibliotecas especializadas, que tenían que ver con el área de Ciencias de la Comunicación. particularmente en materia de televisión y video; además de ahondar en los estudios de Archivonomía y Biblioteconomía, ciencias en las cuales se han hecho profundos estudios en materia de catalogación y clasificación de todo tipo de material bibliográfico. Por lo cual, se asistió a estos centros de documentación en el siguiente orden: Biblioteca del Instituto de Investigaciones Bibliotecológicas de la UNAM, la cual, por el tipo de referencias en sus textos nos remitió a la Facultad de Filosofía y Letras de la UNAM, donde se imparten las carreras de Archivonomía y Biblioteconomía. Posteriormente se visitó la Biblioteca Central de Ciudad Universitaria, donde al igual que en las dos anteriores, se obtuvieron textos importantes para permear de un conocimiento general acerca de la materia en cuestión; seguidamente se asistió a la biblioteca del Archivo General de la Nación y de la Escuela Nacional de Archivonomía y Biblioteconomía, que en conjunto con las tres anteriores, fue donde se encontró casi el total de la información con la cual se construyó el capítulo II del presente trabajo, referente a las herramientas teóricas.

Por desgracia. las bibliotecas de la Facultad de Ciencias Políticas y Sociales de la UNAM: del Centro Universitario de Estudios Cinematográficos de la UNAM (CUEC); de la Escuela Nacional de Estudios Profesionales Acatlán y de la Cineteca Nacional, hay muy pocos textos que se enfoquen al estudio de la catalogación del material videográfico, generalmente éste está orientado a la catalogación de películas, programas y series en video elaboradas para su exhibición comercial. En lo que respecta a la biblioteca de la Sociedad General de Escritores de México -que también cuenta con videoteca- se optó por ella ya que ahí es donde se encuentra el acervo, que se presume sea el más completo de películas y series hechas por escritores, directores y actores mexicanos, aunque, sí se encontró material bibliográfico, éste no era diferente al va conocido y se avocaba fundamentalmente a la clasificación de las películas y programas en video.

En las bibliotecas visitadas, también se consultaron los catálogos de tesis para saber si va se había elaborado un trabaio parecido, pero no se encontró trabajo alguno y los que habían se ocupaban de acervos producidos para su distribución comercial, con fines educativos y de capacitación.

Una vez que la información recabada se había leído, ordenado y hecho un análisis de ella, se optó por conocer los centros de documentación especializados en el manejo y cóntrol del video; antes de implementar los parámetros bajo los cuales se iba a ordenar; y catalogar el acervo que está bajo custodia del departamento.

Por principio de cuentas, se escogió hacer una visita a las videotecas de las dos televisoras más grandes del país, Televisa y TV Azteca, y lograr una entrevista con el éncargado o con algún empleado que tuviera relación directa con el manejo; control Y catalogación del material en video. Se optó por estas dos empresas, porque es de suponer que al manejar una programación tan variada que incluye a diversos noticieros, donde el soporte de la información es la imagen que proviene del video de stock u original de cámara, tendrían una serie de políticas implementadas junto con algún departamento para catalogar y clasificar el material en video. También, se programó la visita a las videotecas de TV UNAM y Multivisión.

Cuando se hubieron culminado las visitas, se llegó a la conclusión de que las televisaras mantenían el control de sus videotecas bajo sistemas de cómputo mixtos; Así; para todos los programas, películas, series o telenovelas, producidos o comprados para su exhibición, se utilizan los sistemas de normalización reconocidos; intérna'ciónalmente para intercambio de datos como, MICROISIS, que utiliza TV UNAM; PARADAIN y PROGRAM CONTROL, (desarrollado, éste último, aLinteriO'r~'de'la empresa como complemento del primero) que utiliza TV Azteca, o el sistema desarrollado por Televisa, administrado por un departamento especializado con instalaciones propias, llamado Protele.

Al igual, el material que se denomina de stock u original de cámara, no se cataloga bajd pa~ámetros internacionalmente aceptados, sino el departamento de sistemas de la misma empresa crea un programa para el uso exclusivo del área encargada de la catalogación y clasificación de estos materiales.

En el caso particular de la empresa Multivisión, maneja todo su acervo en una sola videoteca, la cual se controla con un programa elaborado por su propio departamento de sistemas. A diferencia de ésta, Televisa y TV Azteca, dividen sus videotecas en: programación de entretenimiento general y noticieros; siendo el área de noticieros quien más graba material de archivo o stock, y administran su videoteca con un sistema desarrollado de manera independiente al utilizado en la otra área, manteniendo el acceso a ella bajo estrictas medidas de seguridad.

En síntesis, se encontró que el material que se denomina de stock u original de cámara, quedaba en manos de los productores de programas o noticieros y de los periodistas que realizaban el reportaje, entrevista o nota, que lo conservaban en su acervo personal; muchos de ellos clasificados de acuerdo a los criterios de quien los tenía en su poder, siendo en algunos casos inexistente su catalogación.

Asf tenemos, que el tipo de material que tienen bajo su control las videotecas de' estas empresas, casi en su totalidad son pelfculas y programas producidos para su comercialización; material, que como ya vimos en el capítulo anterior, hay parámetros internacionalmente aceptados para su catalogación y normalización, que estas empresas, han puesto en práctica; y no material de stock u original de cámara, que su destino es integrarse directamente a un acervo histórico. También coincidieron en que el material que la división de noticias les hacia llegar, proveniente de algún programa especial o serie producida, queda catalogado y clasificado en apartados especiales, para los cuales, el departamento de Desarrollo de Sistemas de la misma empresa, genera un sistema de cómputo de acuerdo a las necesidades requeridas para su ordenamiento y en algunos casos ese material va a parar a bóvedas de seguridad a las que sólo personal autorizado tiene acceso porque se convierte en material muy valioso con un valor histórico incalculable.

Además se encontró, que mucho del material que se videograba para ilustrar un programa, noticiero o serie, se utiliza sólo una parte, la necesaria y muchas veces la imagen que sobra se manda a borrado, para reutilización del videocasete o simplemente se graba encima de ella y cuando el material ha sido utilizado más de dos veces el videocasete se recicla para ir a la basura, porque su calidad para regrabado ya no es la misma.

· En lo que respecta al Archivo General de la Nación, éste tiene bajo su custodia en un 99%, material librario y no tiene videoteca o cineteca; así, los pocos materiales que conserva en cine o video, pertenecen sólo a los que han sido donados junto con las colecciones particulares de funcionarios o personajes prominentes del medio de la cultura, las artes o las letras. Generalmente son fondos que no están disponibles para todo el público, se encuentran en áreas de conservación y su catalogación fue hecha con base a las políticas de la Institución.

Por último, entramos a la tercera y última fase del trabajo, en la cual nos ocupamos de la realización del sistema de cómputo para el control y manejo del catálogo en video; para lo cual, por principio de cuentas se asistió a la Facultad de Ingeniería de la UNAM, ya que ahí se imparte la carrera de Ingeniería en Computación, con el fin de investigar en su biblioteca lo referente a conformación y administración de sistemas para bases de datos, al mismo tiempo que se mantenían pláticas de asesoramiento con dos ingenieros en computación egresados de la misma facultad, quienes fueron los que desarrollaron el sistema.

El trabajo con las personas que elaboraron el sistema, se llevó a cabo en aproximadamente 8 meses, a lo largo de ·los cuales hubo varias sesiones en donde se plantearon los usos, tareas y objetivos que se perseguían concretar. Una vez puestos de acuerdo se pasó a la siguiente fase, que fue la elaboración del sistema de cómputo, donde hubo varias sesiones de consulta y corrección de la información; ya que muchas de las veces lo que uno concibe como algo fácil, al traducirlo al lenguaje de la computación, el orden cambia y su proceso de conformación implica la elaboración de diversos mandos internos, lo cual, no es el cometido de esta investigación.

Para finalizar este punto, cabe mencionar que se documentaron en forma estricta los orígenes de la ENP, que ocupan el Capítulo 1, de la presente obra, en tres bibliotecas de los planteles que la conforman y en la Biblioteca Central de Ciudad Universitaria, además en publicaciones hechas por la misma institución. Para ésto, se llevó a cabo una descripción cronológica, resaltando los hechos que se consideraron de mayor valía, para brindar una idea general sobre el origen del bachillerato universitario y su importancia indiscutible en el devenir histórico del México del presente siglo, culminando así, con los antecedentes históricos de este trabajo.

## 3.2 **Material de archivo y material editado o programas**

En los puntos anteriores se dejó en claro la importancia histórica que cubría un archivo de video y la necesidad de tener un orden preciso dentro del mismo. Así tenemos, que un archivo de estas características, funciona también como un archivo de imagen para uso posterior en la elaboración de programas en video y sus consecuentes aplicaciones. Ahora, es importante establecer la diferencia que existe entre el material de stock u original de cámara y los programas, películas o series elaboradas para su difusión comercial.

La denominación del video de stock u original de cámara, no le resta importancia como acervo histórico. Simplemente es conveniente plantear la diferencia entre archivo de imagen y material editado, obra terminada o programas, porque su aplicación, uso y sobre todo catalogación, que es lo que nos interesa, es diferente.

El video denominado como material editado o programas es todo aquel que ha sido grabado y se ha modificado o editado por lo menos una sola vez. De la misma manera, el fin del material de stock o archivo, puede ser el formar parte de. un fragmento. de un programa que persigue fines diferentes a lo que pueda denotar; por lo tanto podemos decir que sirve para ilustrar fragmentos de un programa sin ser éste el propósito con el que fue grabado.

. Entiéndase que un programa, ya sea en video o cine, y del carácter que sea (noticiario, educativo, cultural, deportivo, de entretenimiento o documental), debe cumplir los fines con los que fue concebido en papel y no se queda sólo en el plano del "levantamiento de imagen", que es la grabación inicial de cualquier evento, y su posterior catalogación, clasificación y archivamiento.

Un programa del carácter que sea, conlleva un proceso de grabación, edición; postproducción y su consecuente distribución, para finalmente entrar al circuito de exhibición, ya sea masiva o a nivel local. En algunos casos, cuando su transmisión es en vivo, en el momento en que están sucediendo los hechos,

 $\cdot$  .

31

implica también todo un proceso de producción previo; características que no cumple el material que denominamos original de cámara, stock o de archivo, que es la imagen'en.,"crudo",'es decir', el testimonio tal y cual sucedieron los hechos o sea, un video testimonio, sin ininguna modificación o manipulación antes o después de la toma.

Con el fin de clarificar. lo anterior, veamos qué nos dice Jaime Barroso García<sup>1</sup>, en su libro "La Realización de los Géneros Televisivos", en el apartado referente a la clasificación de los programas de televisión "por su sistema de transmisión o conservación de la señal"; sobre todo en el segundo punto:

1.- Televisivo: Programa en directo, sin edición. Es el discurso sin soporte, la transmisión o retransmisión en directo: la televisión en estado puro. La característica fundamental es que todo cuanto se quiere mostrar, visual o sonoro, ha de realizarse en el mismo instante en que se percibe. Es decir, hay una planeación previa a su transmisión.

2.- Videográfico: Comprende el conjunto de las realizaciones que recurren al sistema de video, a sus posibilidades expresivas y operativas para resolver su realización. No consideramos el uso del video como registro documental de las realizaciones en directo (transmisiones o retransmisiones), sino aquellos que aprovechan la posibilidad del registro y la edición para desplazar el momento de la elaboración narrativá (montaje) a una etapa posterior a la captación que permita la reflexión y sobre todo, el procedimiento de prueba error; es decir, el ensayo y rectificación de las diversas opciones y combinaciones de la construcción secuencial. Además facilita el montaje reflexivo y de aproximación y tanteo. La modalidad· videográfica ( edit-show) abrió la posibilidad de aplicar a la etapa de grabación las técnicas y procedimientos del rodaje fílmico.

3.- :Filmico: Que utiliza el soporte fílmico o película fotográfica, con producción como película para llevar a cabo cualquier tipo de emisión.

4.- Infográfico: Se basa en la generación de imágenes virtuales o gráficas para mantener la emisión de la información.

Con lo anterior, no significa que un programa no pase a formar parte de un acervo histórico y púeda ser. útilizado como imagen de stock o de archivo alguna vez. Aqui el fin principal de esta diferenciación entre material editado y no editado, radica en que su catalogación es completamente diferente. Mientras que para el original de cámara o stock; no hay una norma uniforme internacionalmente aceptada para su catalogación, #ara todo el material audiovisual producido en video o cine hay parámetros internacionalmente aceptados para su catalogación, normalización y clasificación.

1 Jaime Barroso García (comp.), *La realización de los géneros televisivos,* Síntesis, España, 1999, p. 43.

#### 3.3 **El Paradigma de Laswell, como modelo para seleccionar la información**

Para conocer el contenido de cada documento o video que compone el archivo y elaborar a partir de él, una ficha técnica o una ficha de captura manual, se necesitó previamente escoger o jerarquizar, qué información era considerada como importante, o mas bien, bajo qué parámetros se iba a seleccionar ésta. El fin principal que se persigue, es el hacer la descripción o lectura literal de qué se está viendo en Ia pantalla, de la manera más completa y sintetizada posible, es decir, informar de forma rápida y concreta, acerca de todo lo que un videocasete puede contener. transfer to the second control of the second control of the second control of the second control of the second<br>In the second control of the second control of the second control of the second control of the second control

Con el fin de obtener la información más clara; oportuna, concisa y exacta de un evento y traspasarla de la imagen al texto, se tomó como pauta al Paradigma de Laswell, dado a conocer en 1947 por Harold Laswell, que ha ordenado durante más de 50 años la redacción periodística. Éste se concentra en cinco preguntas, a las que debe respondertodó hecho que sea considerado como información trascendente para un corijúríto de individuos o instituciones.

Comenzaremos ordenando estas cinco preguntas por el ¿qué?, que para este caso, se ocupa de qué evento se ha grabado, información que se consigna en el catálogo, al inicio del campo de "Descripción", e inmediatamente nos informa de qué evento se trata. En lo que respecta a las preguntas del ¿quién? y ¿cómo?, también son respondidas en el campo de "Descripción", completándolo, ya que contesta qué persona o conjunto de individuos se encuentran realizando cierta acción. La cuarta pregunta, que es el ¿dónde?, se contesta inmediatamente en el campo del catálogo asignado a la "Locación", en el cual se marca el lugar donde se está desarrollando la acción y es de fundamental importancia para saber dónde se efectuó el evento descrito. La quinta y última pregunta que es el ¿cuándo?, encuentra su contestación en el área del catálogo asignada a la "Fecha", campo de fundamental importancia para saber el día, mes y año, cuando se realizó el evento que se ha descrito.

Lo anterior, no significa que los demás campos que conforman el catálogo no sean importantes porque no responden a una pregunta en específico, y sean sólo los tres campos mencionados donde se concentra toda la información, por el contrario, complementan ésta con los datos técnicos y de control interno del catálogo.

Los campos de información también se jerarquizaron de acuerdo a su importancia; ya que, en los primeros tres, el de descripción, locación y fecha, es donde sé'· éoncentra}lá información que describe al evento, aparte de que responde a las cinco preguntas fundamentales del Paradigma de Laswell, siendo, los demás campos; completamente de datos técnicos y de control interno del catálogo.

## **3.4 Parámetros de orden**

Uno de los puntos en los cuales coincidieron las videotecas a las que se realizó la visita y las fuentes bibliográficas que se consultaron, fue que existían parámetros de orden fundamentales o esenciales, que todo centro de documentación por rudimentario que fuera tenia que seguir; recordemos que este punto se vio detenidamente en el apartado 2.2, del capítulo 11.

Para el caso en particular de los acervos en video, se observaron dos parámetros de orden fundamentales, que son: que todo videocasete lleva una etiqueta con un número; código de barras o un.conjunto de letras y números que se asignan para saber su clasificación o localización física dentro de la videoteca, ésto es, muy parecido a la clasificación de los libros en cualquier biblioteca. Este orden siempre es asignado por el centro de documentación de acuerdo a las políticas de control que se hayan establecido, siempre va en forma ascendente, conforme el acervo se va incrementando. A veces, este orden numérico ascendente cambia de acuerdo a la materia o tema que trate el video o hay una codificación mixta, con números y letras, pero eso, como ya se dijo, queda a consideración del centro de documentación.

El segundo parámetro fundamental de orden que se observó es el cronológico, que está en algunos casos, estrechamente ligado al anterior, ya que el número ascendente de todo videocasete se asigna conforme se incrementa el acervo y este incremento se da al producir o comprar programas, series, películas, telenovelas y en general toda grabación en video que pase a formar parte de la videoteca. Aquí, hay que diferenciar entre la fecha de producción, la fecha de ·inicio de distribución y la fecha de adquisición o compra, con el fin de escoger cuál es la más importante para su catalogación, punto que queda a consideración de la videoteca.

También tenemos un tercer parámetro de orden, pero que no es muy utilizado, sin embargo se encontró. Éste se refiere a una distribución ordenada por materias o temas generales, de acuerdo a lo establecido en las normas internácionales de catalogación o a los métodos que la videoteca establezca. Particularmente se hace una división en los temas generales de las ciencias y las artes y de acuerdo a ello se cataloga y clasifica el video o en otros casos llega a haber autores, directores o productores muy prolíficos y la clasificación está en función del personaje que actúa, dirige o escribe la obra.

Para el caso en particular del acervo con el que estamos trabajando, se establecieron dos políticas fundamentales de orden. Estas fueron, el asignar un número a cada videocasete que comienza en el Nº 001 y llega hasta el 526, este número, se marca con una etiqueta autoadherible en uno de los costados del videocasete, que queda accesible a la vista de acuerdo a la posición correcta que ·debe guardar éste en el acervo, que es de forma vertical, para facilitar su localización física en los anaqueles donde se colocan. Es importante mencionar, que la etiqueta se adhiere en el videocasete, no en la caja del mismo, como se vio

en algunas videotecas que se visitó, ya que, en este caso, son sólo tres números los que integran la etiqueta, por lo tanto es más pequeña y no incluve código de barras.

Este número, se asigna en forma ascendente y está estrechamente ligado al segundo parámetro de orden que es el cronológico: al igual que el anterior. cada videocasete lleva una etiqueta autoadherible en el costado frontal de éste (que es el asignado para tal cometido) que incluye, el nombre del evento que contiene y la fecha en que fue realizado, estos datos se escriben de forma manual y muy breve, con pluma, ya que la superficie disponible es pequeña, debido al tamaño del formato, que es Hi8. El orden cronológico que se siguió para todos los videocasetes es de acuerdo a la fecha en que se realizó la grabación del evento. partiendo con el Nº 001, grabado el 8 de junio de 1989, hasta el 526, grabado el 8 de julio de 1998.

Con lo anterior, quedan especificados los dos parámetros básicos de orden general que siguió este trabajo, y a los cuales, se sometió toda la información que contiene cada videocasete: al mismo tiempo se hace la aclaración de que la forma en que se haga la consulta o búsqueda de información mediante el sistema de cómputo diseñado para ello y el orden que ésta presente, que podrá ser alfabético, por el personaje que se busque, por fecha, lugar de realización, materia, tipo de evento, número de casete y otros; no están sujetos a los parámetros de orden fundamental que se mencionaron en este apartado, es más, no están sujetos a ningún orden, va que la información obtenida estará en función de cómo se haga la consulta, cuestión que revisaremos a fondo en el capítulo V, al ocuparnos de los procedimientos para realizar las consultas al catálogo electrónico.

## 3.5 La elaboración de la ficha manual

Una vez concluida la parte de la investigación documental y de campo en lo referente a qué y cuál información se integraría y cómo, mediante el Paradigma de Laswell se ordenó ésta, cumpliendo, al mismo tiempo con los requerimientos de información general y datos técnicos, se pasó a la elaboración de una ficha técnica manual, donde se escribieron, desglosados en cada campo y en el orden asignado a éstos, los datos que integran el catálogo.

La elaboración de una ficha técnica manual de cada videocasete, que, como ya se explicó en el punto 2.5 del capítulo II, es muy parecida a la ficha bibliográfica de un libro o revista, se elaboró antes de comenzar la catalogación del material y consta de una hoja tamaño oficio vista en forma horizontal y dividida por líneas verticales en varios campos, en total doce. Es importante hacer la aclaración que el campo de duración del registro, que se compone de dos subcampos denominados. Del minuto - Al minuto, se toman como uno sólo, nada más que se dividen por razones prácticas para no confundir la información. Y los datos del campo de Observaciones -que se incluve en la ficha virtual, que se verá posteriormente- se consignan, en la ficha manual, al final del campo de Descripción, para facilitar el manejo de la información y aprovechar de mejor manera el espacio disponible en la ficha.

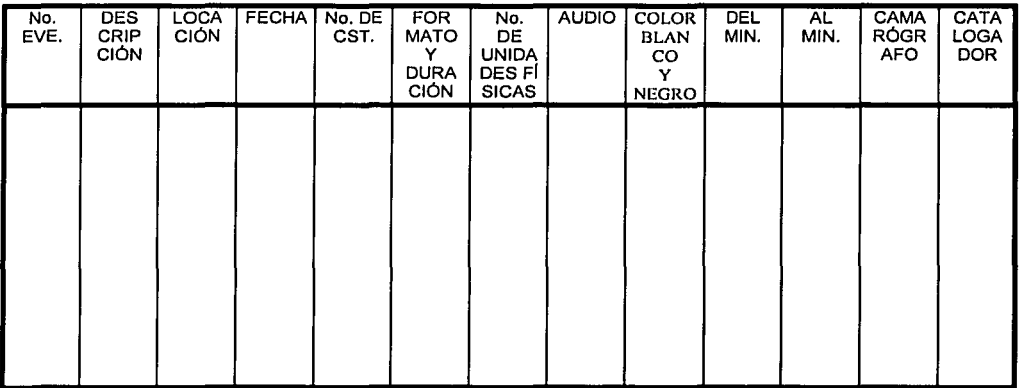

Así, conforme se va revisando el material en "play", que significa el ver todo el videocasete sin adelantar o retrasar la imagen para agilizar la revisión de éste, se va llenando por escrito con la descripción de la imagen un registro en la ficha técnica. Recordemos que un registro es un acontecimiento, toma o secuencia de imágenes que pertenecen a un evento y que a su vez un evento puede tener, 2,3, 10, 20, 30 ó más registros.

Es importante aclarar que la ficha técnica manual que se elaboró para el vaciado de la información de las imágenes; no conserva el mismo orden de los campos que tiene la ficha de consulta virtual, que vamos a ver en la pantalla de la computadora; esta última es diferente sólo por cuestión de estética y de diseño del catálogo, pero conserva los mismos datos. De la misma manera, la ficha manual será diferente a la de la pantalla de captura, ya que ésta cambia de acuerdo a las necesidades técnicas de la elaboración del catálogo electrónico, por 16 cual, se consideró importante explicar la diferencia en su uso y presentación, la cual se hace a fondo en el siguiente capítulo.

En . este punto también se debe considerar que una de las intenciones formales del presente trabajo, es que se elimine el paso de la ficha de captura manual y esta tarea se realice directamente en la pantalla de captura virtual, sin la necesidad de ejecutar el mismo trabajo dos veces, lo cual, no se pudo hacer al momenfo, ya que con el fin de adelantar el trabajo de catalogación y clasificación de todos los videos, que son 526, se comenzó antes de tener disponible el sistema de cómputo.

36

#### **3.6 El televisor y la videocasetera, instrumentos para la catalogación.**

Antes de vaciar la información contenida en la imagen al texto, para posteriormente ser introducida al catálogo, es pertinente mencionar cómo se realiza este trabajo, para conocer qué instrumentos, aparte de la computadora, intervienen en esto.

Todo evento no se cataloga al mismo tiempo que se va grabando o durante la realización del mismo, más bien, una vez que se ha culminado la grabación se regresa con el material a la oficina, donde se tiene instalado un televisor o monitor, al cual está conectada una videocasetera, de acuerdo al formato de video correspondiente a la grabación, en este caso es Hi-8 ó VHS, que son los formatos de las cámaras con que se cuenta en el departamento, aunque una sala para proyección y calificación del video a nivel profesional cuenta con videocaseteras de todos losfofrnatos.'con los cuales trabaja la empresa o institución dedicada a la custodia y cuidado de un acervo en video.

Estas salas han sido denominadas como salas de proyección, centros de catalogación de imagen o "salas de visionado"; que de acuerdo a Jaime Barroso, en su .libro .~'La realización de los géneros televisivos", menciona que una sala de visionadO' "son pequeñas salas dotadas con proyectores adecuados para ver y clasificar el material, con equipo mixto de proyección, de video y cine"<sup>2</sup>. De acuerdo con ésto, se integra a la televisión y videocasetera, junto con el espacio físico donde se encuentran ubicados estos aparatos, como instrumentos fundamentales de la catalogación y clasificación del material en video, ya que sin ellós sería prácticamente imposible realizar la transformación de la imagen a texto, relatando, de la manera más breve y esquemática, los acontecimientos de cada evento.

#### **3.7 La computadora en la catalogación**

El avance científico y tecnológico al que el mundo actual está sometido y la implementación de dicho avance a la vida diaria del ser humano, ha llevado al uso cada vez más cotidiano de sofisticados aparatos electrónicos, de los cuales, las computadoras se han vuelto indispensables para el desarrollo de la mayor parte de las actividades diarias del hombre, apareciendo en casi el 90% de los lugares de trabajo y volviéndose indispensables en casi el total de las actividades escolares y educativas.

La computadora toma su lugar en el proceso de documentación bibliográfica desde. que se introdujeron los primeros servidores y computadoras personales al mercado,hace casi más de 20 años. En la actualidad, se utilizan en la catalogación, clasificación y normalización de los acervos documentales, así como para brindar el servició de búsqueda y localización de datos en cualquier

2 Barroso García, Jaime, Op. *cit.* p. 42.

biblioteca, videoteca o centro de documentación. El uso de la computadora es de vital importancia para la conformación, ordenamiento e intercambio de este tipo de datos, llegando a existir "software" exclusivo para la catalogación y clasificación de dichos materiales, lo cual no siempre es benéfico va que no todos los centros de documentación son similares y sobre todo están dirigidos a diferentes tipos de usuarios. De antique el "software" a implementarse varie de acuerdo a las necesidades de servicio en función del material existente.

En el presente trabajo, la computadora cumple un papel valioso ya que se diseñó un "software, sistema o aplicación" exclusivo para el manejo y captura de la información. Entiéndase por cualquiera de los conceptos "software, sistema o aplicación", que es un programa de computadora elaborado para llevar a cabo una tarea determinada y única, como por ejemplo, la automatización de una cadena de producción industrial o como en este caso en particular, la automatización de un acervo documental en video.

El sistema se desarrolló bajo el lenguaje de programación para utilizarse bajo ambiente Windows en PC o en terminales de Red, con la facilidad de ser multiusuario. Éstos sistemas de cómputo son de uso profesional en grandes empresas e instituciones públicas y privadas a nivel mundial para el manejo e Intercambio de grandes volumenes de datos bajo la más estricta seguridad, lo cual garantiza, eficiencia y rapidez en la consulta y maneio de la información, así como, la seguridad de que ésta, no pueden ser transferida o alterada. De la misma manera, con la utilización de este "software", se previene la incorporación de todos los datos administrados baio el presente sistema a los grandes centros de documentación, ya que la estructura interna de éste, permite su adecuación y actualización para cualquier maneiador de base de datos en todo el mundo.

Esta aplicación no es un simple procesador de textos que permita conformar una tabla con cientos de registros o fichas, con varios campos para Introducir información que permita búsquedas de la misma, como puede ser Excel. Access o D. Base, y otros paquetes de cómputo que se maneian también baio ambiente Windows. Este es un sistema elaborado exclusivamente para el manejo del catálogo de video de la Dirección General de la ENP. Lo cual, no quiere decir que no se respetaron los parámetros internacionales de catalogación y normalización para el video, por el contrario, se tomó en cuenta cuál era su forma de ordenamiento y se hizo una adecuación de acuerdo al tipo de acervo que se iba a maneiar.

Así, finaliza la presentación de las herramientas que se utilizaron para construir y organizar este acervo videográfico y en el siguiente capítulo ya se entra en la parte práctica del trabajo al presentar la estructura básica del sistema que administra el acervo, que es la base de datos, donde se explica cada uno de los campos que la conforman. Culminando el capítulo V, con la presentación del catálogo electrónico y su manejo para realizar la consulta de la información.

38

# **CAPÍTULO IV Estructura del catálogo**

Con el fin de instrumentar el uso de las utilerías que nos permite la computación en el control y manejo del acervo, se siguieron varios pasos que tienen que ver con la implementación de paradigmas técnicos, para la elaboración de una basede datos, que tiene por objeto, el control y ordenamiento de la información. Dicha base de datos se ordena bajo parámetros diferentes a los de la ficha manual y virtual, aunque los conceptos de los campos sean los mismos que riosarrojan la información en una consulta o a la hora de la captura; esto es, por las necesidades técnicas que se requieren para la elaboración del catálogo, cuestión, la cual, no es el objetivo del presente trabajo. Es más, la estructura de la base de datos nunca la vemos a la hora de realizar alguna tarea dentro del catálogo, pero es importante hacer mención de ella, ya que se vuelve la columna vertebral del mismo.

Antes de entrar de lleno a la explicación del funcionamiento del catálogo electrónico, en el presente capítulo se va a definir qué es la base de datos, el programa en que se desarrolló; cómo se conforman los "registros" y qué información se incluye en los diferentes "campos" que la componen; con el fin principal de que se sepa su funcionamiento y qué papel juega en las diferentes tareas que desempeña el sistema.

## 4.1 Conformación de la base de datos y su funcionamiento dentro del sistema

Una vez que se ha decidido la utilización de qué y cuáles métodos de catalogación, clasificación y normalización van aplicarse, se inicia la elaboración del catálogo electrónico. La estructura fundamental de éste es la conformación de la base de datos, entendiéndola como un conjunto de datos ordenados y relacionados entre si, que .se encuentran almacenados en la memoria de una computadora, con el fin de ser utilizados por un sistema o programa diseñado para tener acceso a estos. El objetivo primordial de un sistema de base de datos es crear un ambiente en el que sea posible quardar y recuperar información de la base, en forma conveniente y eficiente para los usuarios.

En la base de datos es donde recae la mayor parte del trabajo de catalogación y clasificación, debido a que se integra.con las fichas técnicas de cada uno de los documentos que son parte del acervo. A éstas se les denomina también "registros", concepto que se define como un conjunto de datos agrupados coherentemente y relacionados entre sí, que se ven como una unidad dentro de la estructura de un sistema, programa o aplicación. El "registro" se compone de varios datos dispuestos de acuerdo a un orden, en ün espacio en específico, lo mismo que la ficha bibliográfica, si la viéramos físicamente. En la base de datos, a estos espacios fijos se les denomina "campos", por lo cual un registro se compone de 4, 5, 1 O, ó más campos, de acuerdo al nivel de desglose seleccionado para la información.

Dentro de la base de datos, cada ''campo" lleva un nombre, "designador" o señal de identificación, relacionado con los datos que agrupa y tiene una extensión variable o específica, con un código alfabético, numérico o ambos, según sea el caso. Es decir, solamente acepta una cantidad de caracteres, designados previamente de acuerdo al tipo de "campo" que sea y el nivel de descripción que se busque para la información; por ejemplo, en este catálogo, no es igual el "campo" de Número de Casete o Fecha que ocupan 4 y 8 caracteres de tipo numérico respectivamente, al "campo" de Descripción, que es variable y puede llegar a tener hasta más de 300 caracteres de código alfa-numérico.

A la información que se va a integrar en la base de datos se le agrupa en un total de 13 campos, que se apreciarán en la ficha virtual, es decir, en la pantalla de la computadora al realizar alguna consulta; muy parecido a la ficha técnica manual, incluso tienen los mismos nombres, pero en diferente ubicación. Éstos lleván por título y son, por orden los siguientes: Número de casete; Formato y DuraCión;:Número.dé unidades físicas; Audio; Color y Blanco y Negro; Número de evento; bescripCión; Locación; Fecha de grabación; Duración del registro; Camarógrafo; Catálogador y Observaciones. De esta manera, el número de campos es fijo para todos los registros y ningún "campo" es repetible.

La ejemplificación gráfica de cada uno de los campos de la base de datos, que veremos a continuación no se presenta con el orden y el tamaño que seguirá

en la pantalla virtual de consulta o de captura. Así, lo que veremos será solamente una muestra/én forma práctica, para 1a·comprensióri de la tarea y funciones de cada campo, presentado al final del capitulo la pantalla de captura completa, con el fin de dar una idea global de lo que es la"base-'de datos. Y en el siguiente capitulo ya se podrá apreciar y explicar la pantalla completa de consulta, que será ésta la única a la que tendrán acceso los usuarios .

Por último, es importante recordar que los soportes o raíces que sustentan a todo sistema. que tiene que ver con eLmanejo de información de un centro de documentación, es la base de datos que se construye para tal fin. Ya que de ·actualizarse la tecnología de la computaéión, como sucede ahora, los programas van siendo obsoletos al. paso del tiempo, pero las bases de datos pueden ser fácilmente adaptables a los nuevos requerimientos de la modernidad que provee el cambio tecnológico en los ordenadores; si su planeación ha sido la adecuada.

### **4.2 Campo de número de casete**

A cada casete de video que forma parte del acervo, se le ha asignado un número consecutivo como código de identificación para su clasificación física y posterior ubicación. Este número comienza en el 1, asignado al primer casete grabado el 8 de junio de 1989, y va hasta infinito. Recordemos, como ya se mencionó en la introducción, que en esta fecha fue cuando se inició la modalidad de catálogo electrónico en el manejo de este acervo, pero su operación bajo este nuevo sistema se hizo a partir de las grabaciones que datan del 7 de julio de 1995, con el fin de agilizar su disponibilidad y posteriormente homologar los 6 años anteriores. De esta manera, se buscó darle una continuidad al trabajo realizado, y para facilitar su posterior homologación se respetó el consecutivo del número de casete iniciando en 1989 con el 1, llegando al 7 de julio 1995, donde inicia el presente catálogo con el casete 335.

Cabe mencionar que es muy común que haya eventos que ocupen 1,2 ó más casetes. o que en un sólo casete haya 2 ó 3 eventos; esto dependerá de su duración.

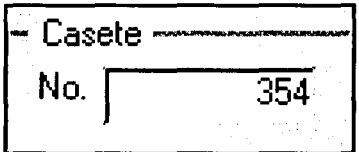

## **4.3 Campo de formato y duración**

El formato se refiere al tamaño de la cinta magnética donde fue registrada la imagen al momento de la grabación. El acervo que actualmente se maneja consta principalmente de casetes de video de los formatos Bmm, Hi 8, y VHS. El sistema está preparado también, para que se le puedan agregar todos los tipos. de formatos en video que existen como: Beta, Betacam, %", Super VHS y 03 o versiones digitales.

La duración se refiere al tiempo total de cinta disponible, que cada casete independientemente de sU formato permita grabar; así tenemos videos de 1 Omin., 15min., 20min., 30min., 60min., 90min., 120min. y 180min, como máximo. Este campo registra caracteres numéricos y alfabéticos, apareciendo al principio el formato del casete, seguido de su duración total en minutos.

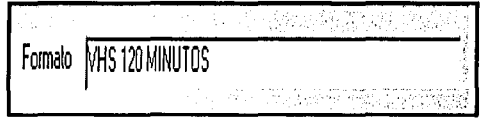

#### **4.4 Campo de número de unidades físicas**

Como hay eventos que pueden ocupar 2, 3 ó más casetes, se optó por manejar un campo donde se marcara el total de unidades que podían ocuparse en la grabación de un acontecimiento.

Así como tenemos uno o más eventos en un sólo casete, puede haber una junta académica, curso o seminario que ocupe hasta 10 casetes, por lo que en todo registro va a aparecer un campo que es de índole numérico, que llevará por nombre "Unidad", por abreviación de espacio, e indicará de cuantos casetes consta la grabación de la siguiente forma: 1 de 1; 1 de 3; 2 de 6; etcétera, de acuerdo al evento que trate.

.<br>ا **!unidad**  l **de** j2'

## 4.5 Campo de audio

En este campo se consigna si la grabación en video mantiene un audio en "estéreo", por dos canales de audio; "mono", por un sólo canal\_de audio; o carece de sonido. Los conceptos que aparecen en este campo, que es de índole alfabético, son: "estéreo", "mono" y "sin audio", para el caso de que la grabación carezca del mismo.

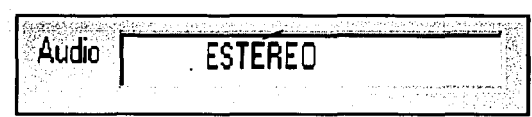

## 4.6 Campo de color y blanco y negro

Generalmente en la actualidad todas las imágenes que se graban se hacen en color, aunque el blanco y negro, tenga cabida todavía en la producción televisiva y cinematográfica. En el presente catálogo la totalidad de las imágenes de que dispone son en color.

Este campo de carácter alfabético, se agrega sólo por necesidad técnica, con el fin de prevenir su expansión o adopción a acervos que contengan imágenes a blanco y negro. La denominación para cada registro será igual que su nombre "Color / BN".

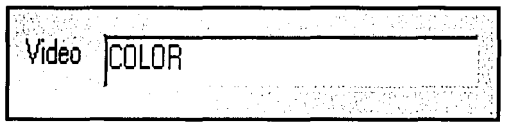

#### 4.7 Campo de número de evento

Todos los eventos o acontecimientos que se graban y pasan a formar parte del acervo histórico en video, se les asigna un número consecutivo que comienza el 8 de junio de 1989. Como ya se aclaró anteriormente, es la fecha en que se inicia la modalidad de catálogo electrónico para el presente acervo.

De la misma manera, se inicia con el evento número 1, en 1989; prosiguiendo este catálogo a partir de 1995, con el evento número 456. Así, cada registro va a'presentar.;un número de evento o acontecimiento, con el fin de saber cuantos se han cubierto y se tienen guardados en la memoria en video. De la misma manera, este número sirve como forma de búsqueda y denominación para cada registro.

 $En$  el catálogo electrónico cada evento va a presentar varios registros según sea el nivel de descripción requerido. Es decir, como la descripción es de acuerdo a lo sucedido en un evento en. un periodo de tiempo determinado, hay varios registros por evento. Por ejemplo, si se tiene a 2 ó 3 conferencistas en un sólo evento, habrá un registro por cada intervención de los ponentes, de acuerdo al tiempo que dure la misma, lo que incrementa la cantidad de registros por evento. Este campo es de carácter numérico y al igual que el de número de casete, va desde el número 1, hasta infinito.

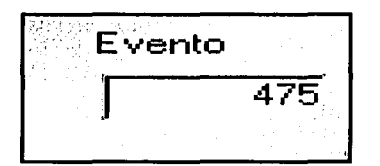

### **4.8 Campo de descripción**

Todo registro de un evento que se lleva a cabo, contiene una descripción lo más completa posible, acerca de las imágenes que se están observando;en la pantalla del televisor. Este campo, junto con el de locación y de. fecha/ son los más importantes de cada uno de los registros de todo el catálogo electrónico, ya que juntos responden a las preguntas ¿qué?, ¿cómo?, ¿quién?; ¿cuándo? y ¿dónde?; fundamentales para dar a conocer la iilfórmación de los videos' que componen el presente acervo.

En la descripción, que es el campo más extenso de índole alfabéticonumérico que existe en el catálogo, se describe brevemente pero con la mayor cantidad de información, el contenido del evento. ¿Qué? Se está mirando; ¿quién? Lo está haciendo y ¿cómo? Lo están haciendo. Se puede decir que esto es lo que da cuerpo a la ficha técnica de cada evento; fundamentalmente ésta, es la parte más importante de la catalogación de los documentos de un acervo. Este campo se divide en 2 subcampos, debido a las necesidades técnicas de la base de datos. El primero especificará el tipo de evento al cual nos estamos refiriendo; en· el segundo es donde se hará la descripción completa de lo que se está . realizando ..

Como ya se mencionó, un evento puede llegar a tener hasta más de 20 registros, ya que la descripción trata de ser lo más minuciosa posible en función del tiempo que duran las tomas. Por ejemplo, si a un conferencista se le mantiene a cuadro fijo durante toda su ponencia, ésta ocupará un tiempo, pero la descripción será diferente si se intercalan tomas al público o a otros personajes

 $\mathcal{L}^{\mathcal{L}}$  . The set of the set of the set of the set of the set of the set of the set of the set of the set of the set of the set of the set of the set of the set of the set of the set of the set of the set of the s

que estén participando o haciendo preguntas, hecho que deberá consignarse a detalle en la descripción.

También en cada uno de los subcampos se incluve en el extremo izquierdo un recuadro con una cruz, el cual, al posicionarse sobre el con el mouse y presionar el botón izquierdo de éste, se despliega un recuadro de texto, donde se puede ver el texto completo de la descripción.

Por último, algo que es muy importante aclarar en este "campo", es que se va a consignar el número de casete en caso de existir más de una cámara, va que hay algunos eventos que llegan a hacerse con 2 cámaras y a veces hasta 3, por lo que, para los eventos que havan sido grabados de esta manera, después del nombre del evento vendrá la levenda: casete 1, cámara 1 ó casete 3, cámara 2, etc.

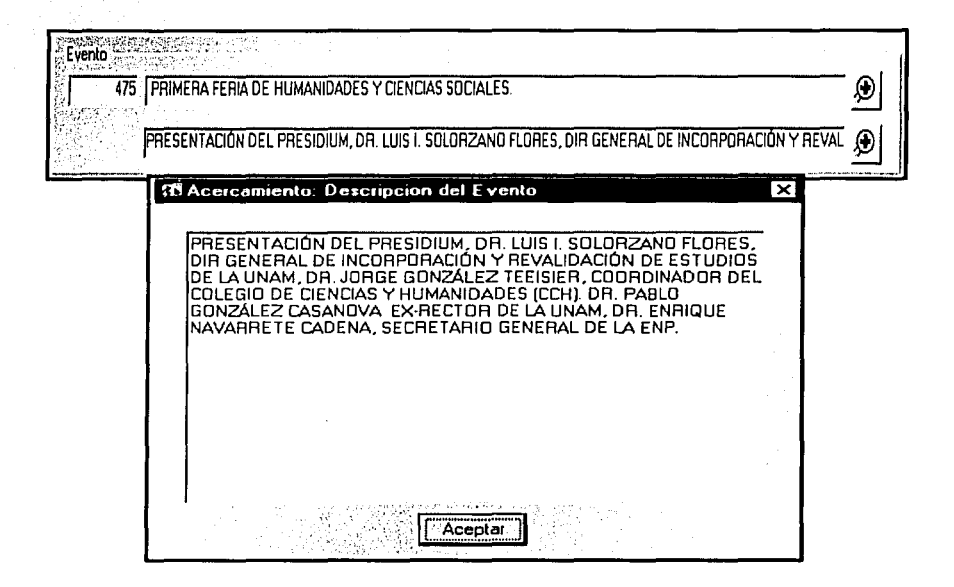

### 4.9 Campo de locación

Todo evento se realiza en una sede en específico o puede darse el caso que sea en sedes diferentes o simultáneas. En este campo, que es de índole alfase consigna fundamentalmente el lugar donde se realiza el numérico. acontecimiento que se está describiendo.

Este campo también se subdivide en 2, uno que consigna la institución o dependencia sede del evento y otro que nos da la ubicación exacta del mismo, que pueden ser salones, auditorios, salas, oficinas u otros.

-- - -.- --··--·--·--·-----------·--·-·------------·-----

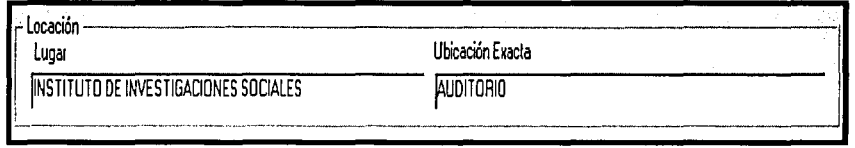

# **4.1 O Campo de fecha de grabación**

En este campo, como su nombre lo indica, se establece la fecha en la que fue grabado el evento, utilizando para ello un formato de 8 números, con el siguiente orden: con 2 cifras, el día, con 2 cifras, el mes y año con 4 cifras. Con lo que se tiene plenamente contemplado para su adaptación al cambio del nuevo milenio y no presente obstáculo alguno su manejo en cualquier ordenador personal o servidor de información, en caso de ser integrado a cualquier tipo de red.

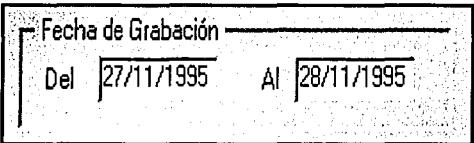

# **4.11 Campo de duración del registro**

En este campo, de carácter numérico, se consigna la duración en tiempo finito de la secuencia de imágenes que se hayan descrito en cada uno de los registros. Como ya se mencionó, un evento puede tener 20 o más registros; así, un registro puede durar unos cuantos segundos o varios minutos, por lo que se divide en 2 subcampos, que se denominan "Del minuto - Al minuto"; donde se dispone del conteo de tiempo en horas, minutos y segundos, para conocer el tiempo real de la secuencia de imágenes.

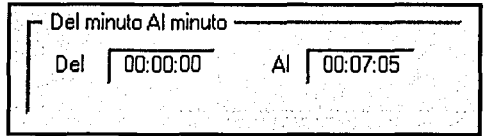

## **4.12 Campo de camarógrafo**

Aquí solamente se consignará la persona o personas que realizaron el levantamiento de imagen o la grabación del evento. Es un campo de índole alfabético que pasa a cumplir fundamentalmente detalles técnicos, tanto de producción, como de catalogación.

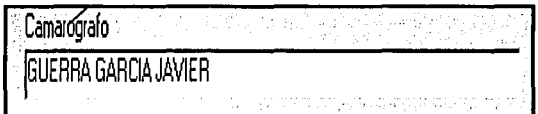

## **4.13 Campo de catalogador**

Es importante el consignar qué persona catalogó el material, ya que si se presentan fallas en el manejo de la información, puedan corregirse directamente con la fuente y no provocar mayor confusión. Este es un campo fundamentalmente para el control interno del departamento u oficina que tiene bajo custodia el acervo. Es un campo de formato alfabético, sin una extensión determinada.

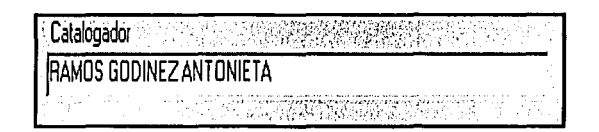

#### **4.14 Campo de observaciones**

En este campo, que es de formato alfanumérico y no tiene una extensión establecida, se marca toda característica. que tenga que ver con el estado del material, como: si algún video presenta daño físico exterior; si la imagen está dañada o presenta alteraciones en el color; si hay falta de iluminación que impida visualizar de manera óptima la imagen; si hay ausencias de audio de forma total o parcial a lo largo de las grabaciones; si hay imágenes obsoletas provocadas por fallas de operación en la cámara o cualquier otro tipo de daño que presente el casete o la grabación.

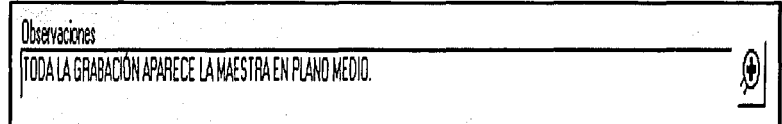

Una vez que ya se presentó cada "campo" de la base de datos y se explicó las funciones que cumplen en la recolección y captura de la información, sólo resta mostrar el proceso de consulta al catálogo electrónico, que es el fin principal del usuario de todo acervo documental, se va a exponer completamente, con todas sus herramientas y funciones en el siguiente capítulo, donde se podrán apreciar las posibilidades de orden y búsqueda de datos que nos permite la sistematización de lá información, de tal manera pasaremos de lleno a conocer la operación del catálogo electrónico.

48

# **CAPÍTULO V Operación del catálogo electrónico**

El catálogo electrónico tiene como fin el manejar tres tareas fundamentales que son: la captura de la información obtenida mediante la catalogación de cada video; la consulta de todo el acervo y las modificaciones pertinentes por errores de captura u omisiones. Bajo estos tres parámetros o comandos, el sistema administra la entrada y salida de información, al mismo tiempo que agiliza la búsqueda de ésta, por lo cual es importante explicar ¿qué es?, ¿para qué sirve? y ¿cómo funciona?, la principal de estas tres tareas, cuestión a la que a continuación pasaremos.

En el presente capítulo explicaremos únicamente la tarea de "Consulta'', la cual es quizá, la más importante que se realiza dentro del catálogo electrónico, debido a que cumple con la búsqueda eficaz y rápida del total de información que contiene todo el acervo, además de ser la única tarea a la cual van a tener acceso todos los usuarios, ya sea vía internet o directamente asistiendo al Centro de Documentación.

La presentación del catálogo electrónico y las diferentes formas de consulta que veremos en este capítulo variarán un poco de la estructura que lleva todo el trabajo al poner uná figura con su respectiva explicación por cuartilla para evitar confusiones con la información y, sobre todo por el tamaño de las pantallas, al no caber dos en la misma cuartilla: por lo que tendremos algunas con espacios en blanco, esperando que este cambió no confunda o distraiga al lector.

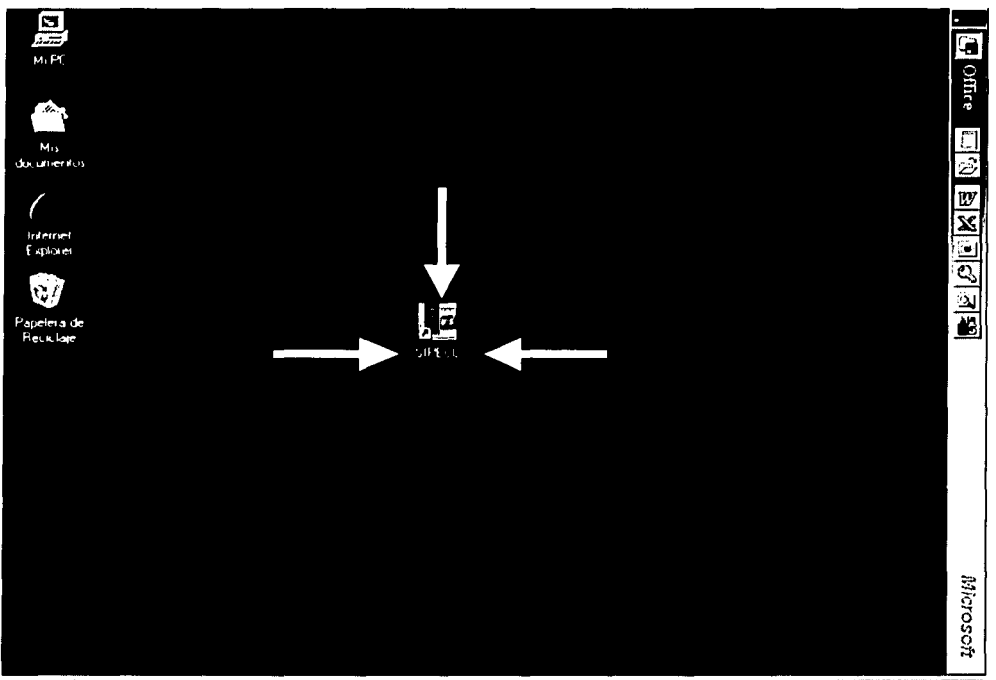

通(hicio) 80

East 07.00 am

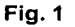

## 5.1 Acceso

En la computadora donde previamente se ha cargado el sistema, va a aparecer, en la pantalla de inicio del ambiente Windows, el icono que lleva por nombre "SIPECC'', como lo muestra la figura 1, a éste, se le va a dar doble "click" con el botón izquierdo del "mouse", lo que va a permitir que la base de datos se cargue y se despliegue la primera pantalla.

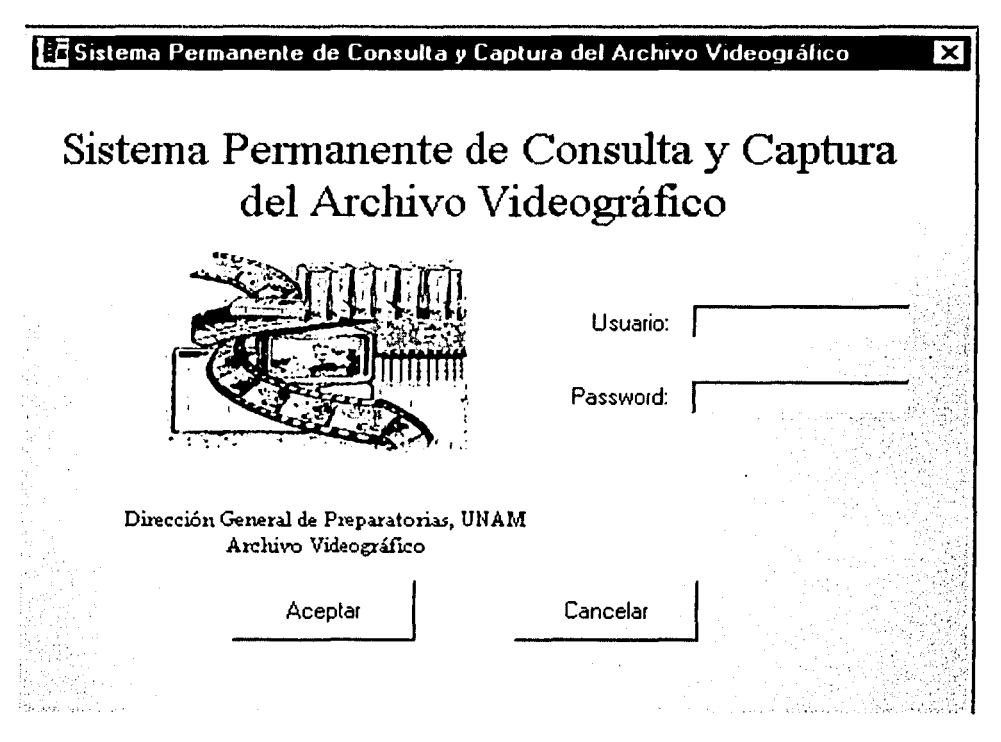

Fig. 2

Como se muestra en la figura 2, la pantalla de inicio del Sistema Permanente de Consulta y Captura del Archivo Videográfico de la ENP (SIPECC), es la que da la bienvenida al usuario para que éste realice la tarea que desee; en la misma, se presentan dos espacios en blanco donde se pone el nombre del Usuario y el Password que se le haya asignado a éste, lo cual le dará el acceso a la siguiente pantalla que se muestra en la figura 3.

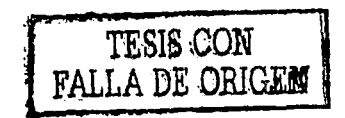

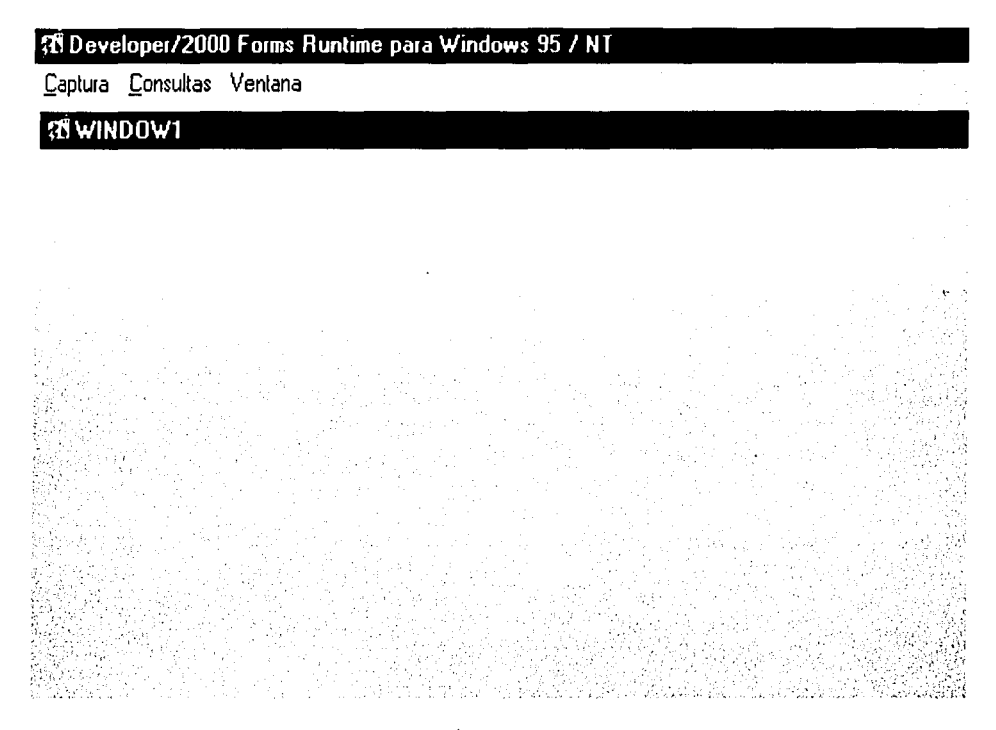

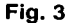

## 5.2 Selección de tarea

En la figura 3, se muestra la pantalla de Selección de Tarea, que para efectos del presente trabajo se concentrará en la consulta; por lo tanto, el puntero del "mouse" se posiciona en el menú Consultas y se le da un "click" con el botón izquierdo, inmediatamente el sistema va a desplegar una nueva pantalla mediante la cual se podrá seleccionar la forma y la combinación de información para realizar cualquier consulta al sistema.

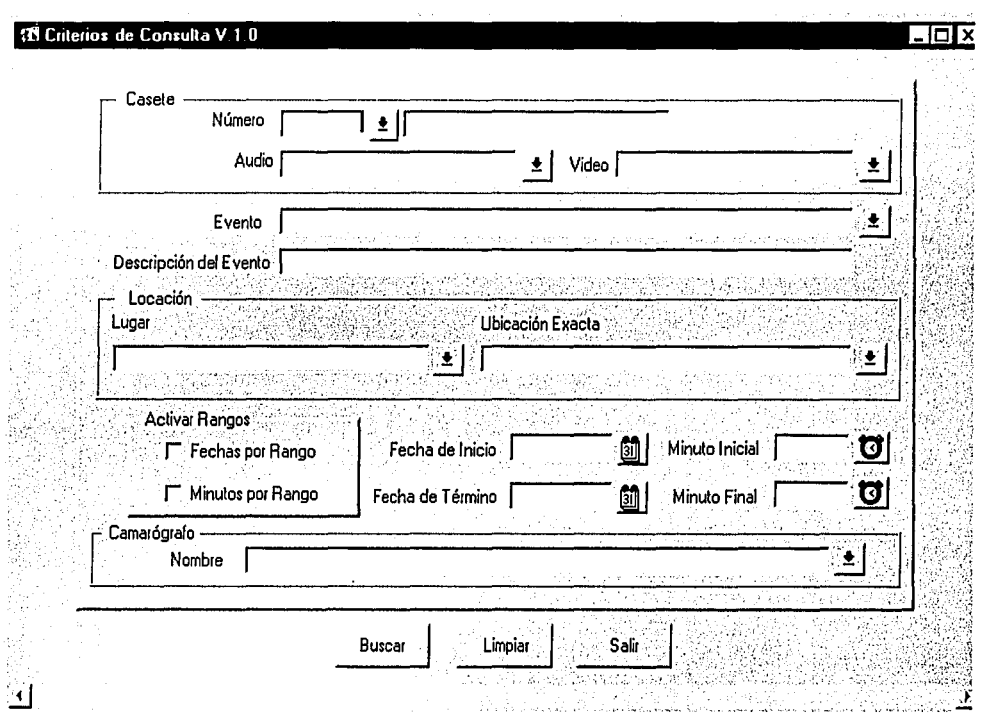

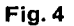

# 5.3 Criterios de consulta

Inmediatamente después de que se ha elegido el menú Consultas, el sistema despliega la pantalla Criterios de Consulta, que se observa en la figura 4, la cual va a permitir al usuario elegir el tipo y forma de búsqueda o consulta que quiera llevar a cabo. Las consultas podrán realizarse de distintas maneras las cuales serán explicadas en los siguientes puntos.

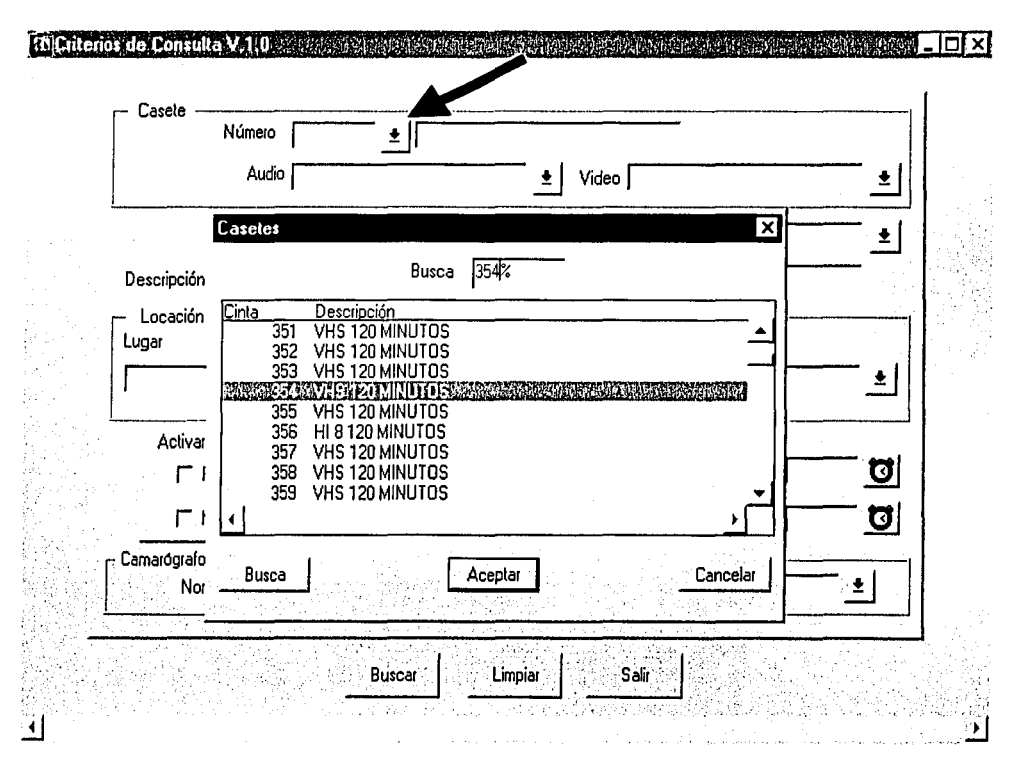

Fig. 5

#### **5.4 Criterio de consulta por número de casete**

La primera opción que se tiene para realizar una consulta es en el área de Casete, al elegir el número de éste que se quiera. Así, el usuario se va a posicionar con el puntero del "mouse", en el botón situado al lado derecho del campo para darle un "click", el cual desplegará un nuevo menú donde van a aparecer todos los números y formatos de cada casete que se encuentra en el archivo, como aparece en la figura 5.

Con la barra del lado derecho de la pantalla Casete, se pude desplazar para escoger el casete que se desee, o situarse en el recuadro en blanco que presenta la opción Busca y escribir el número de casete que se necesite; posteriormente, se le da un "click" al botón de la parte izquierda baja de la pantalla Casete, que lleva por nombre también Busca y automáticamente nos va mandar a él; una vez elegido éste, se elige la opción Aceptar, con el puntero del "mouse" y se le da un "click"; así, inmediatamente en la pantalla de consulta queda seleccionado el número de casete que se quiera.

Si en ese momento se ha elegido la opción Buscar, de la pantalla de Criterios de Consulta, inmediatamente se va a desplegar una nueva pantalla que<br>elleva por nombre Consulta Generalizada, que es el resultado de la consulta y<br>contiene toda la información del casete que se halla elegido; un muestra en la figura 6.

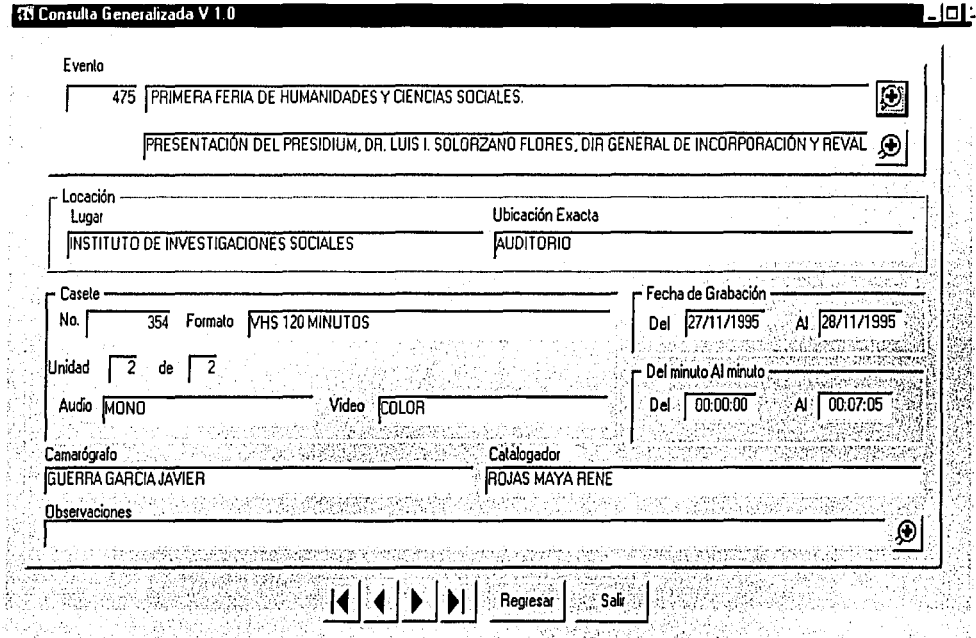

Fig. 6

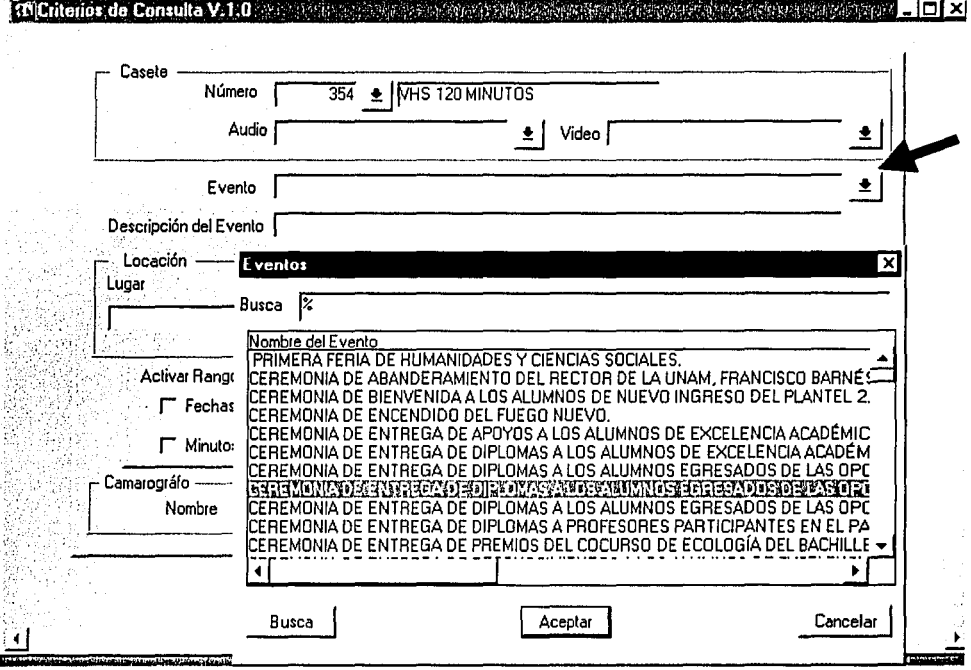

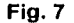

## 5.5 Criterio de consulta por tipo de evento

Se cuenta con una opción más para realizar una consulta, ésta es por el tipo de evento; aquí, al igual que en la alternativa anterior se hace "click" con el puntero del "mouse" dentro del campo de Evento y se escribe cualquier palabra relacionada con el tipo de evento que se busca, sea éste una ceremonia, presentación, exposición, conferencia, etcétera; la palabra o concepto deberá ir en medio de dos signos de "%", el cual es un parámetro interno para indicar la búsqueda en toda la base de datos.

Además, si no se conoce el tipo de evento, haciendo "click" en el botón situado en el extremo derecho del campo se puede desplegar el menú Eventos. con todos los tipos de eventos que hay en el archivo, por orden alfabético y escoger el que se necesite.

Como se ve en la figura 7, en el cuadro de diálogo del menú Eventos se puede escribir el tipo de evento que se busque y se le da un "click" en el botón de Busca, para pedirle que haga la búsqueda, si ésta es la que se requería se da un "click" en Aceptar y la información se incorpora automáticamente a la pantalla de

Criterios de Consulta. Esto es, para generar una. consulta más precisa ya que aparte de la información del número de casete se ha incorporado el tipo de evento. que se necesita. **. . . . . . . . . . . .** 

- -~~-·''-=-~.-··.;~-=--.-"~'~'. ~"°-"'"°"'°'\_ -~:o~.;'.·~~:: .'=-·º'--'°-'-~ -

1292 - 2304 1941 926 - 226

También, cabe mencionar que la búsqueda se puede generar a partir de una sola palabra o concepto que se haya escrito en el campo de Evento, y al igual que en el campo anterior nos va a desplegar todos los eventos que sean parecidos o tengan la' palabra o concepto que se haya seleccionado.

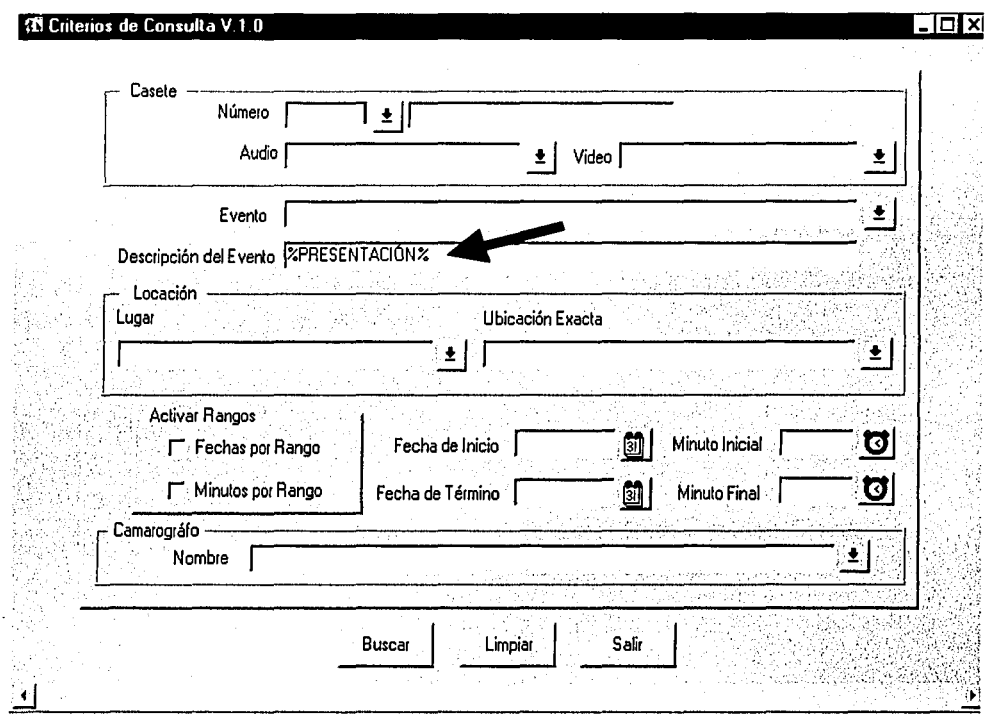

**Fig. 8** 

## **5.6 Criterio de consulta por descripción del evento**

Este criterio es el que permite la mayor libertad de consulta en todo el sistema, es decir, si no se conoce el evento que se va a buscar y sólo se sabe algo sobre el tipo de evento, el nombre de algún funcionario, profesor o personaje que participó, simplemente se escribe; es mas, se puede generar una consulta a partir de un concepto o palabra y si ésta se encuentra dentro de la Descripción de Evento, al momento de pedir,la consulta, el sistema va a desplegar el total de eventos que presenten ésa palabra; concepto o nombre en la descripción.

Así, el usuario se posiciona con el puntero del "mouse" en el campo de Descripción del Evento, ver figura 8, y escribe el concepto o lo que quiera buscar en medio de dos signos "%", al principio y al final; sin la necesidad de haber seleccionado el Número de Casete, Tipo de Evento o cualquier otra información en alguno de los demás campos; al darle un "click" en el botón Buscar, aUtomáticamente va a 'desplegar una nueva pantalla con el resultado total de la consulta mostrando el número total de registros.

---~-

Los signos de "%" se ponen al principio y al final de la palabra o concepto a buscar, porque son un parámetro para el sistema que le indica que todo lo que esté al principio y final de la descripción del evento, que lleve esos datos es susceptible de aparecer como resultado de la consulta.

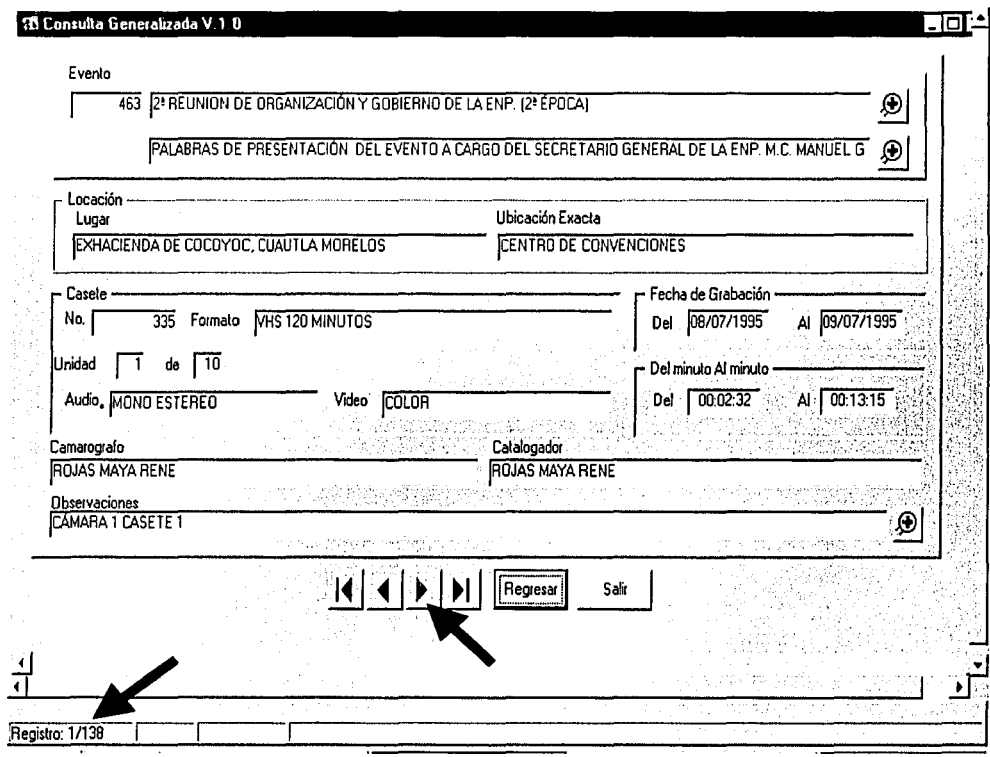

Fig. 9

En la pantalla de resultado aparecen unos números en el extremo izquierdo de la parte baja de la pantalla que llevan por nombre Registro, ver figura 9, que indican el total de registros que contienen el parámetro de búsqueda sugerido por el usuario, que para este caso son 138; además, hay cuatro flechas, que son para permitirnos la movilidad entre registro y registro, del total resultado de la consulta.

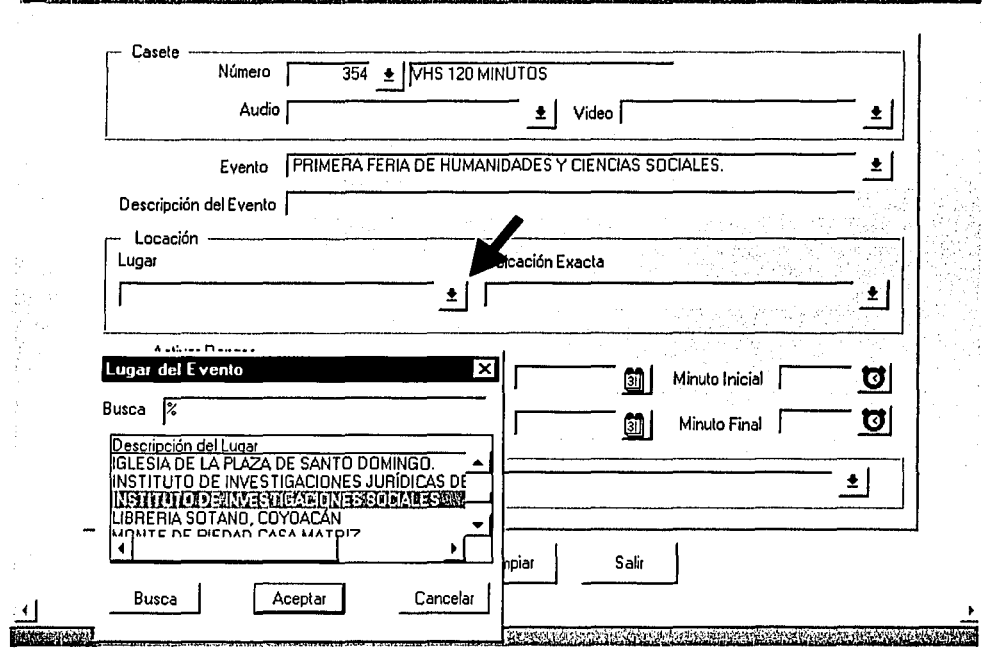

REPAIRING OF FOLDING IT SCIENCES IN CONSIDERATION CONTINUES IN CONTINUES IN CONSIDERATION TO THE VIOLENCE

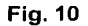

## **5. 7 Criterio de consulta por locación**

El siguiente criterio de consulta que se va a encontrar es por Locación; esta opción cuenta con dos campos, el de Lugar y el de Ubicación Exacta. Así, el usuario puede escribir en el campo de Lugar el nombre de la institución, dependencia u organismo donde se haya llevado acabo el evento en medio de dos signos de"%", que es un parámetro de lenguaje interno que le indica al sistema buscar todos los eventos que hay en esa locación.

De la misma. manera, al colocar el puntero del "mouse" en el botón del extremo derecho del campo de Lugar y darle "click", como se observa en la figura 1 O; se~váta' desplegar:;un menú a donde vienen todos los lugares donde se ha realizado algún evento que se encuentra registrado en la base de datos. Una vez seleccionado el *Lugar*, ya sea con el puntero del "mouse" o escribiéndolo en el campo de Busca; se da un "click" en el botón de Aceptar, para seleccionar el criterio de consulta. Al igual que los otros campos de consulta todos los conceptos están ordenados alfabéticamente para facilitar su localización.

Por lo que respecta al campo de Ubicación Exacta, aquí se va a seleccionar el lugar preciso donde se realiza el evento, ya que cada institución y dependencia de la universidad o de un organismo diferente a ésta, tiene al interior diferentes lugares, por lo cual en este campo se encuentran conceptos como: el salón de clases, el auditorio, el patio, la sala de conferencias o videoconferencias, la biblioteca, la sala de usos múltiples, etcétera; lo que ayuda a detallar aún más la consulta, ejemplo de ésto puede observarse en la figura 11.

**ENLINE TOT OF CONSULA VIOLENCE AND ACCEPTANCE OF A REPORT OF A REPORT OF A REPORT OF A REPORT OF A REPORT OF A REPORT OF A REPORT OF A REPORT OF A REPORT OF A REPORT OF A REPORT OF A REPORT OF A REPORT OF A REPORT OF A RE** int xi

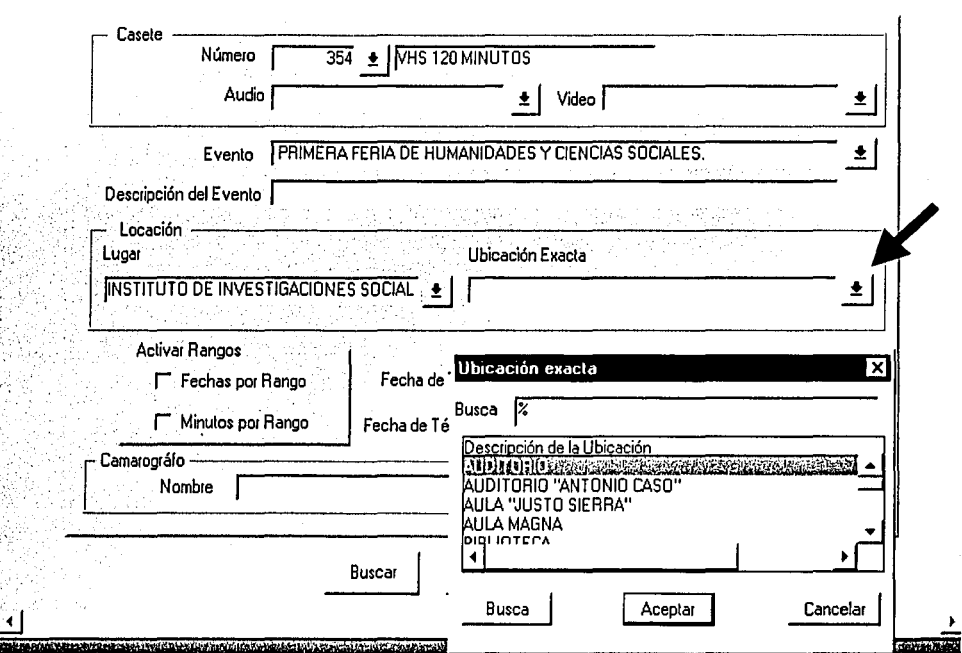

Fig.11

Cabe mencionar, que al igual que en las categorías anteriores, podemos elegir la consulta escribiendo directamente en el campo de Ubicación Exacta o desplegando con un "click" en el botón de la extrema derecha del campo, el menú por orden alfabético que contiene todas las posibles ubicaciones que hay en la base de datos.

**10 Criterios de Consulta V.1.0** 

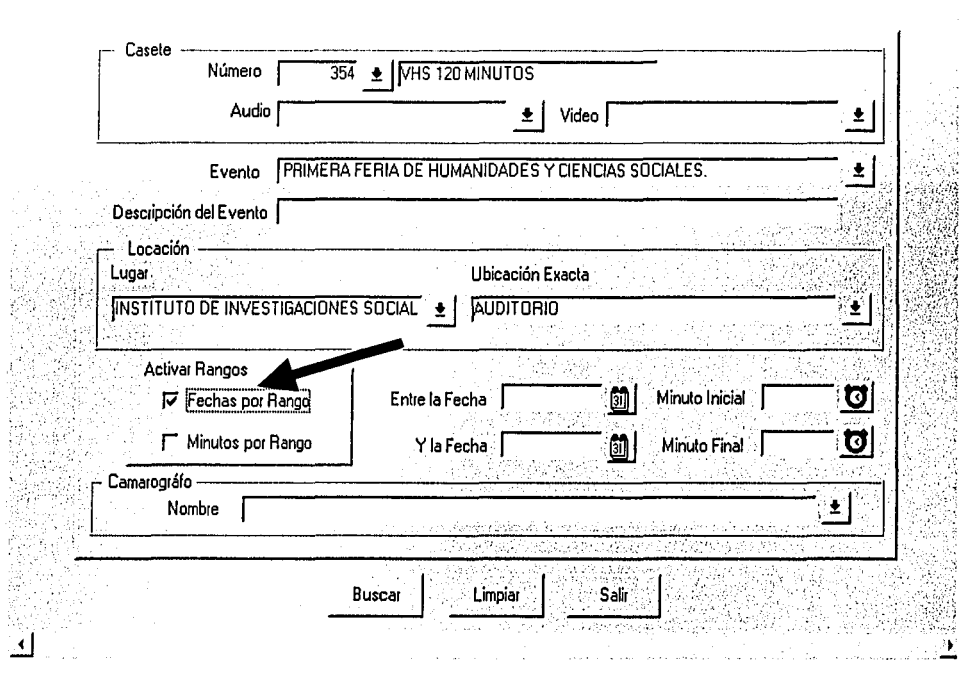

**Fig. 12** 

### 5.8 Criterio de consulta por rangos de fecha

Al momento de realizar una consulta que se requiera acompañar de una fecha de inicio y término del evento, con el fin de precisar aún más la información que se requiere, porque se desconozca la fecha exacta en la que se videograbó éste o porque se quiere conocer la cantidad de un tipo de eventos realizados durante un año o periodo de tiempo determinado, es que se creó esta opción de consulta que permite introducir un rango de fecha.

En la figura 12, se muestra como, con el puntero de "mouse" al posicionarlo dentro del menú Activar Rangos, en el recuadro en blanco a la izquierda de la opción Fechas por Rango y darle un "click", se activa el calendario del sistema que permite seleccionar tanto la fecha de inicio, como la de término de la consulta.

Una vez que se ha elegido activar el rango de fecha, se posiciona el puntero del mouse en el icono que se encuentra a la derecha del menú que lleva por nombre Entre la fecha, al darle un "click" se despliega un calendario como lo muestra la figura 13 y 14. En donde, con el mouse el usuario puede escoger el día

<u>. 161 x</u>
que quiera y con el par de botones que se encuentran en cada uno de los lados de la parte superior del recuadro del calendario, se puede recorrer el mes con el que tiene el símbolo de ">" y el año con el botón ">>".

De la misma manera que los otros menús, el de Fecha de Inicio y Fecha de Término, que aparecen en la figura 13 y 14, cuentan también en la parte inferior con dos botones que son el de Aceptar y Cancelar, que una vez que se ha<br>seleccionado la fecha se les da un "click" y se acepta o se cancela el rango seleccionado

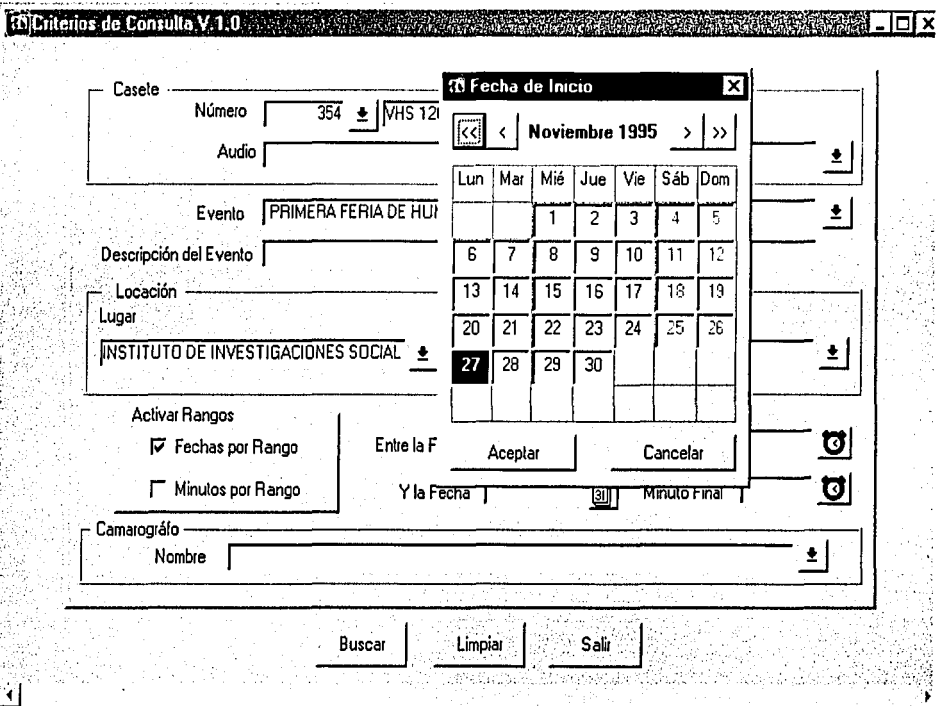

**Fig. 13** 

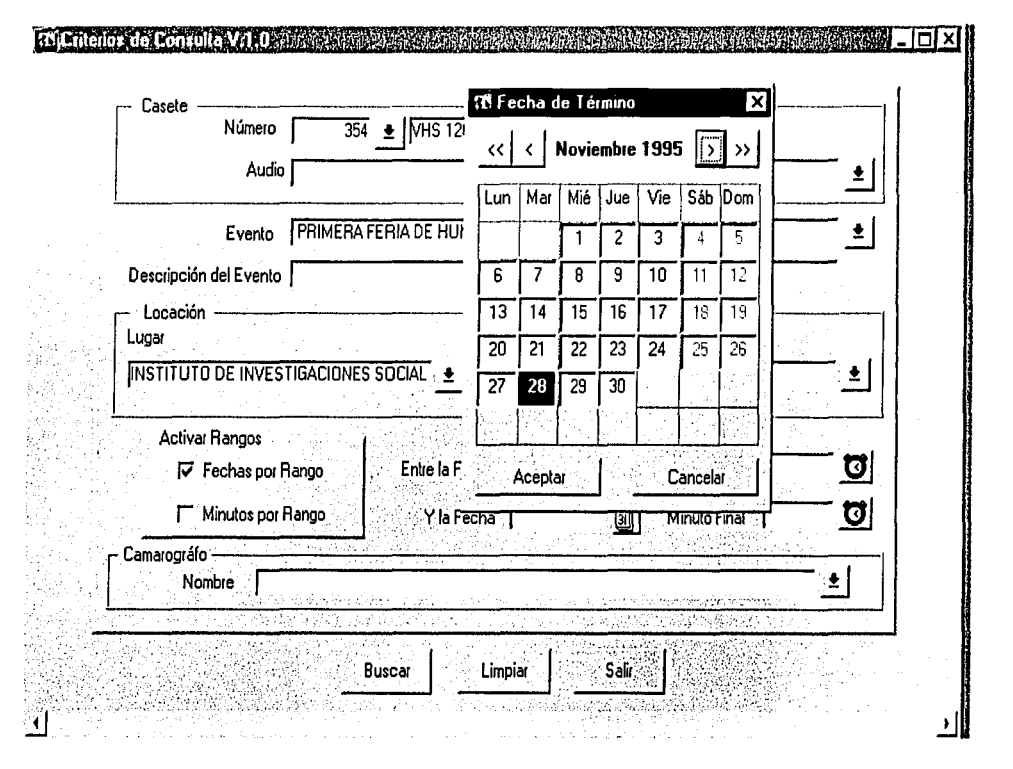

**Fig. 14** 

En los rangos de fecha que se presentan, el usuario puede seleccionar el mes y año que desee ya que el calendario integrado al sistema ya del año 1900 hasta 2050, incluso éste puede ampliarse para abarcar el periodo de años que los requerimientos del acervo necesiten; de esta manera, automáticamente al seleccionar cualquier año o mes se despliega el calendario con los días correspondientes.

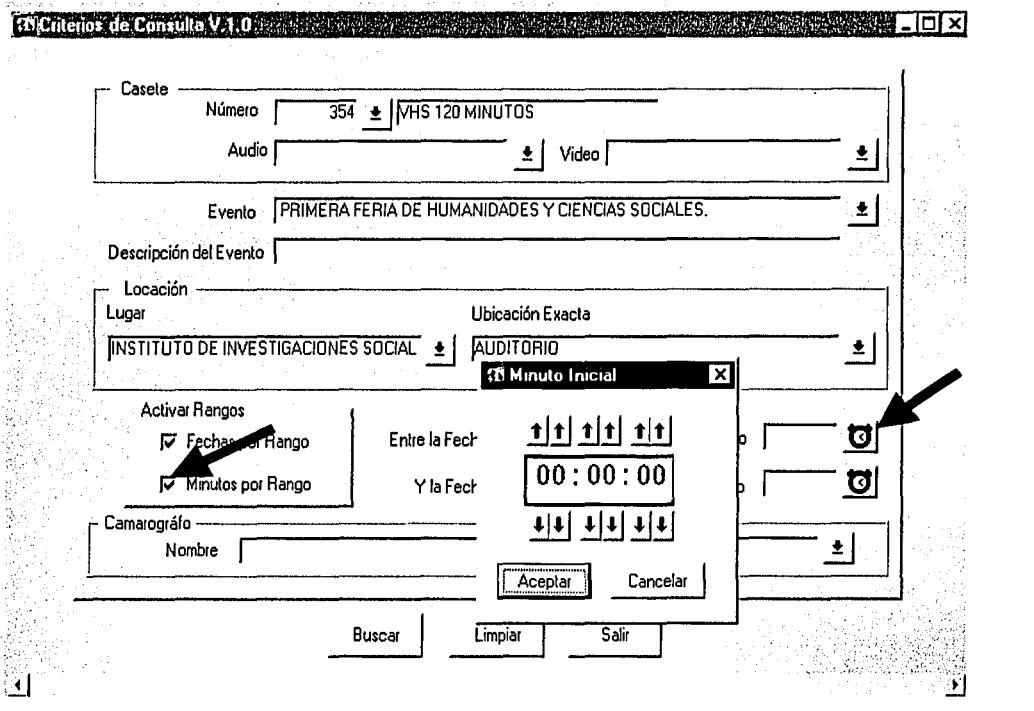

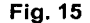

## **5.9 Criterio de consulta por rangos de tiempo**

Al igual que los rangos de fecha, el sistema que administra el catálogo electrónico, permite precisar aún más la consulta eligiendo un rango de tiempo en el cual el usuario desee saber que es el tipo de imagen o cuales son las escenas que se encuentran en esa parte del casete.

Para realizar esta tarea se activa del menú Activar Rangos, la opción de Minutos por Rango, haciendo "click" con el puntero del "mouse" y se coloca en el icono que se encuentra al final del espació en blanco que lleva por nombre Minuto . Inicial, como.16\múesfrála figura 15. Así, al darle un "clic" se va a desplegar un reloj que lleva también por nombre Minuto Inicial; este reloj permite escoger e indicar el tiempo por horas, minutos y segundos haciendo "click" con el puntero del "mouse" en alguna de las seis flechas que se encuentran en la parte de arriba y abajo de la carátula; una vez seleccionado el tiempo se puede Aceptar o Cancelar, haciendo "click" en los botones que llevan el mismo nombre, situados dentro del mismo recuadro del reloj.

El sistema, también va a permitirle al usuario poder seleccionar un minuto o tiempo final que abarque la consulta, sin que este supere las dos horas o dos horas y media que dura como máximo un videocasete; para realizar esta tarea, que es similar a la anterior se posiciona el puntero del "mouse" al final del campo que lleva por nombre Minuto Final y se le da un "click" en el icono del extremo derecho. como lo muestra la figura 16.

Así, automáticamente se va a desplegar un reloj que lleva por nombre Minuto Final, el cual, tiene una función similar al de Minuto Inicial. Por lo que el usuario escoge el tiempo que desee con el puntero del "mouse" haciendo "click" en las flechas que se encuentran arriba y abajo de la carátula; dando, para finalizar, "click" en Aceptar o Cancelar.

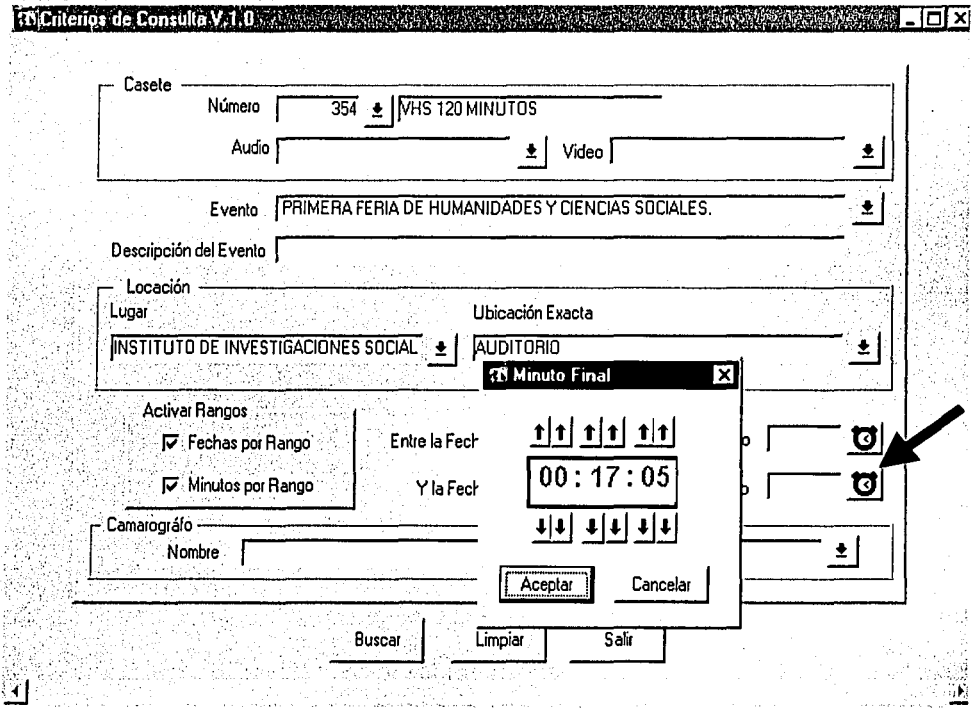

**Fig. 16** 

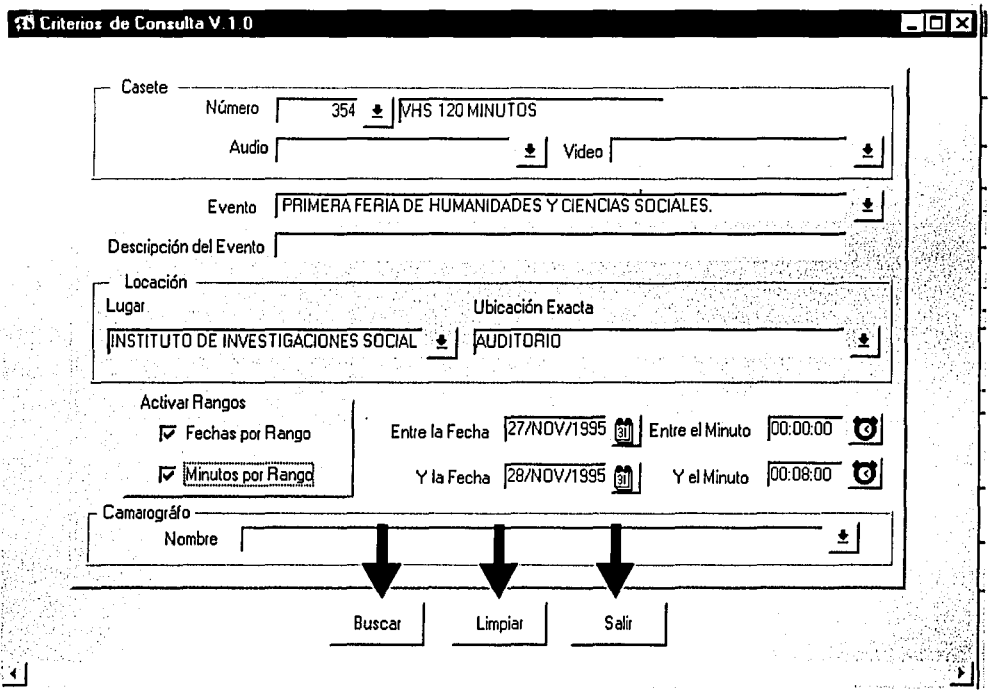

Fig.17

## **5.1 O Resultado de la consulta**

Una vez que se han elegido por completo los criterios para la consulta o búsqueda de información dentro del sistema; en la parte baja de la pantalla se encuentra un botón que lleva por nombre Buscar, con el cual, como su nombre lo indica, al hacer "click" sobre él con el puntero del "mouse" se inicia automáticamente la búsqueda de información dentro de la base de datos, como lo muestra la figura 17; ésta acción no durará más de 3 a 5 segundos dependiendo de la cantidad total de registros que encuentre.

En; la misma pantalla hay también otro par de botones que son: Limpiar *y* Salir, el primero va a permitir limpiar la pantalla por si se presenta algún error en la elección de.la información con que se alimenta la consulta y el segundo va a coriceder;fa salida del menú de consulta del sistema para elegir otra tarea o para finiquitar la utilización del mismo.

Volviendo a la parte de la consulta, en el momento en que se eligen los criterios y se da la orden de Buscar, el sistema va a desplegar una nueva pantalla con los resultados obtenidos. Esta nueva pantalla que lleva por nombre Consulta

··--·--·~

Generalizada, va a presentar toda la información ordenada en los diversos campos que ya se mencionaron, como lo muestra la figura 18.

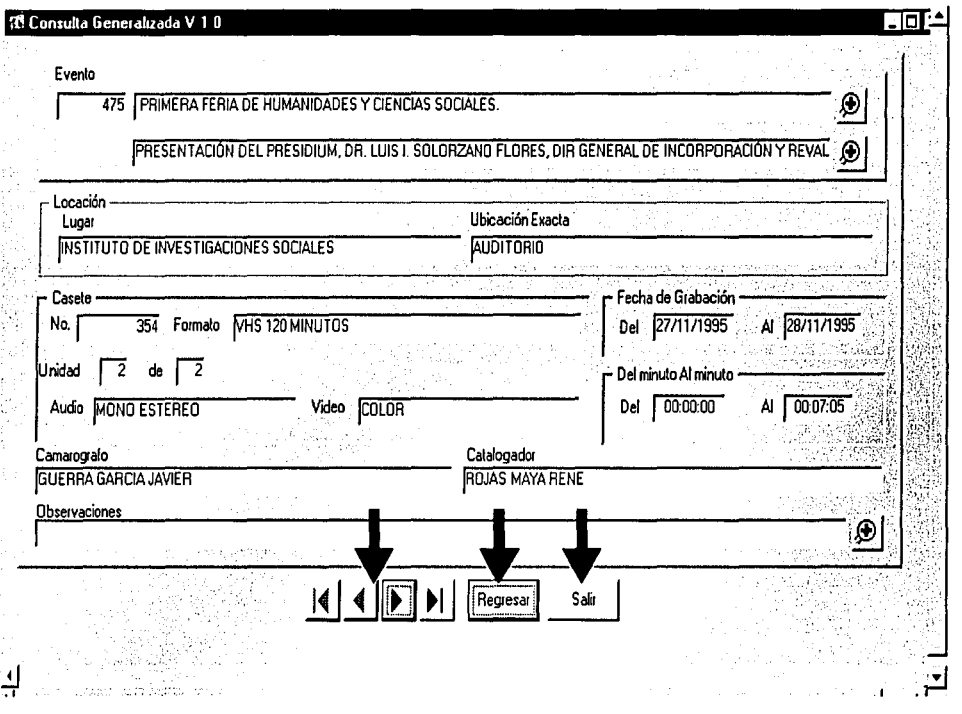

Fig. 18

En el caso en que se haya sugerido el nombre de algún personaje, concepto o institución como parámetro único de consulta, el sistema va a presentar el total de registros, pudiendo elegir cada uno de ellos por medio de las flechas que se encuentran en la parte inferior de la pantalla. De la misma manera, al lado derecho de las flechas se encuentra un par de botones con el nombre de Regresar *y* Salir; al hacer "click" en el primero, permite al usuario regresar a la pantalla de Consulta, para elegir una nueva o corregir la realizada; el segundo da término a la tarea y manda directamente a la pantalla de Selección de Tarea, que ya se vio en el punto 5.2, de donde se puede salir completamente del sistema o elegir otra tarea.

Esta pantalla cuenta con cuadros de diálogo en el campo de Evento, el cual comprende también, para efectos prácticos el de Descripción del Evento. Estos cuadros, que se pueden desplegar haciendo "click" con el puntero del "mouse" en el recuadro. del extremo derecho de alguno de los dos campos, tal como lo muestra la figura 19, permite ver la información completa, que generalmente

ocupa más del espacio destinado a ella en el rengión de la pantalla. El cuadro de diálogo que se despliega lleva por nombre Acercamiento: Descripción del evento, que muestra, como va se dijo, el total de datos consignados en el campo.

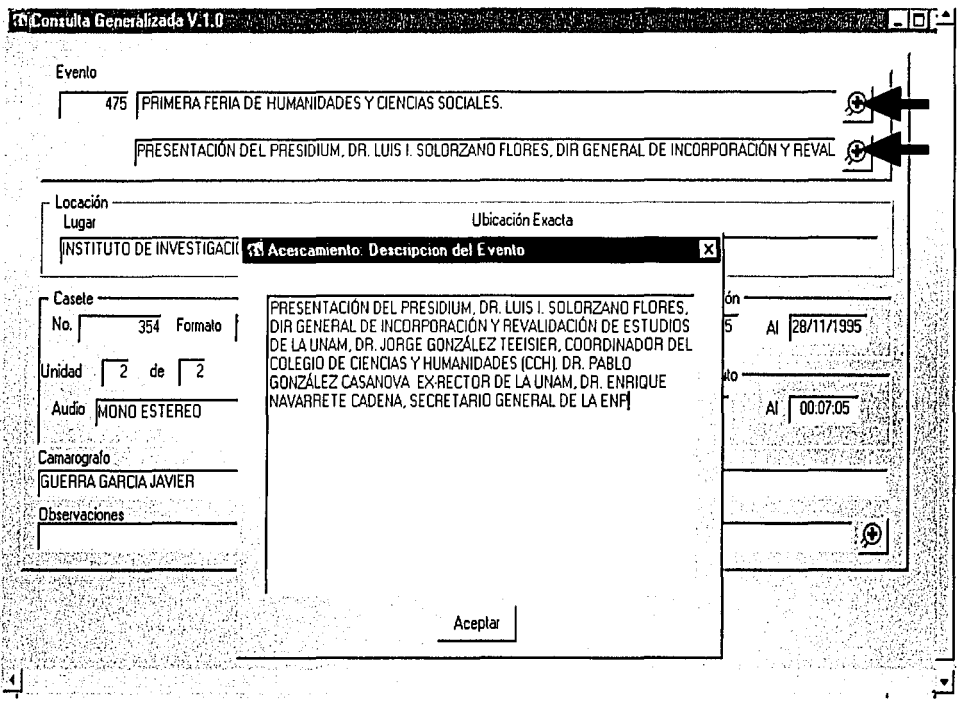

**Fig. 19** 

Con este último punto se da por terminada la explicación y funcionamiento del parámetro de captura del catálogo electrónico, haciendo un esfuerzo para explicar de la manera más clara aspectos que se podrían considerar muy técnicos pero que ayudan a revalorar este acervo histórico; esperando que coadyuve a fomentar la labor educativa y de formación integral de los estudiantes de nivel medio superior, al mismo tiempo que se convierta en parte de la memoria histórica de esta Institución, modelo del bachillerato nacional, que cumple 135 años de tradición.

> ESTA TESIS NO SALA DE LA BIBLIOTECA

## **Conclusiones**

La UNAM, que es la máxima casa de estudios del país, cuenta para sí desde sus orígenes con el semillero forjador de hombres y mujeres que han sido y son parte importante en el desarrollo de las ciencias, las artes y la cultura de México. Dicha simiente es la ENP, que desde su creación ha sido el eje constructor de la vida profesional de un gran número de estudiantes que han pasado por sus aulas y en la actualidad se encuentra acompañada en esta tarea por el Colegio de Ciencias y Humanidades (CCH), que juntos conforman el bachillerato universitario.

La misión educadora de la Universidad, junto con su bachillerato, sobre sus estudiantes y egresados, construye día a día la memoria histórica dé la Institución y al pasar éstós ásu vida profesional forjan la historia del país, de ahí que la visión general de ')()~ antecedentes de la Institución es parte fundamental para comprender-la evolución del México moderno donde una gran cantidad de sus egresados han participado.

Así, los acervos históricos se convierten en centros de información, concentradores del saber, que con el paso del tiempo son los depositarios de la esencia misma de una institución o país. Conocer su pasado ayuda al hombre a conocerse a sí mismo, de igual manera que la investigáción histórica en todas las disciplinas científicas es importante para saber el conocimiento que le antecedió, planear su desarrollo en el presente y sus posibles proyecciones a futuro.

Pero los archivos al convertirse en la memoria que el hombre o una institución tienen de sí mismos, requieren de un orden, sea bajo cualquier parámetro internacionalmente aceptado expedido por organismos creados ex profeso para ello o por los generados por la institución o personas que custodian el acervo, todos los documentos que son parte de ellos deben ser ordenados y clasificados, de áhf.lá'heicesidad de la existencia de una área específica para el control y custodia de un acervo documental, tarea que cumple ampliamente el Departamento de Programas y Proyectos de Apoyo a la Docencia de la ENP.

Un departámento como éste tiene como fin el facilitar la realización, control, ordenamiento; custodia y conservación de un acervo videográfico como el que hemos conocido a lo largo del presente trabajo, de igual manera facilita su consulta permitiendo-el acceso a un conocimiento mucho más extenso al interior del;acervo; y sobre'tcido permite la difusión y revalorización del mismo ya que no podrá ser conocido si no se organiza, selecciona y sistematiza.

En lo que respecta a la selección e implementación de las herramientas teóricas que proveyeron disciplinas como la Archivonomía y Biblioteconomía, mediante las técnicas de catalogación, clasificación y normalización de materiales, se constató que son el medio ideal para la recuperación y almacenamiento de la información de cada uno de los documentos del acervo y ayudan desde una

70

----

perspectiva integral a darle cuerpo, orden y estructura; además, dotaron de identidad la meta final que persigue esta investigación, que es la construcción del catálogo electrónico para el control y administración del acervo videográfico.

En este mismo tema de la catalogación y clasificación, es importante hacer hincapié que las formas y métodos no están del todo escritas y cada acervo dependiendo del tamaño y documentos que conserva, puede y debe adoptar e instrúmentar viejas y nuevas reglas para su catalogación, siempre y cuando éstas faciliten y agilicen su manejo y consulta.

Por lo tanto, hay que recordar que cada acervo es distinto, aunque los materiales sean similares, los temas y las particularidades de los autores de los documentos los vuelven diferentes. Así, el generar una variante en la catalogación de los mismos, como lo es este trabajo, se puede considerar como un nuevo instrumento a utilizarse en la catalogación de la gran cantidad de materiales que día a día se generan, no primordial ni único, pero sí, una nueva herramienta a la mano de quien o quienes quieran utilizarla.

Para implementar la catalógación del tipo de acervo que estamos tratando se denominó a cada video como original de cámara o material de stock, con el fin de introducir una diferenciación·qüe lo distinguiera de todo el material editado o programas, cuestión que posibilita la construcción de una variante de la catalogación que no está: sujeta: a parámetros o normas internacionalmente aceptadas que tienen valor de leyes; por el contrario, la adaptabilidad de los instrumentos hizo posible láconfección de un catálogo electrónico a la medida del acervo, que permite de una forma dinámica y práctica la administración y control de todos los documentos

Una herramienta importante de las Ciencias de la Comunicación adaptada a este proceso de catalogación y clasificación es el Paradigma de Laswel/, que al ser un modelo para describir el fenómeno comunicativo y la redacción periodística, permitió rescatar de cada uno de los documentos información rápida, completa y sintetizada. Al mismo tiempo, se erige como un criterio único y uniforme para conocer qué hay en cada video, por lo que la "ficha técnica manual y virtual" recoge estos criterios en forma unificada y relacionada, dándoles un orden coherente al interior de la base de datos, que por sí solos no tienen. También, en el momento de la presentación final del catálogo electrónico al realizar una consulta, permite apreciar la información de cada documento en orden y correspondencia, sin cambios y modificaciones entre ellos, jerarquizados de acuerdo a su importancia, haciendo la descripción o lectura literal de qué se está viendo en la pantalla, de la manera más completa acerca de todo lo que un casete puede contener; lo cual son los objetivos principales que se persiguen con todo el proceso que se realizó de catalogación y sistematización de este acervo documental.

En nuestra vida cotidiana el uso de las nuevas tecnologías es inevitable, por lo tanto, para la administración y control del acervo videográfico se construyó un

sistema \_ de cómputo . que incorpora a la computadora como herramienta fundamental y única de consulta, al no existir un catálogo impreso, este hecho nos aleja de la indiferencia que el uso de este instrumento provoca, aún en ciertos medios, para poder llevar a cabo y agilizar el trabajo diario.

Con la construcción de un sistema de cómputo para la administración del archivo no sólo se cubrieron las necesidades propias de las tareas de catalogación y normalización, sino que también permitió la actualización y modernización del mismo. Este requerimiento se logró con el reacomodo de la información de la "ficha técnica manual" en una base de datos que se diseñó como sustento o columna vertebral del catálogo electrónico. Muy diferente a la base donde que se tenía en un principio la información que comprende los años de 1988 a 1995, que era en D Base.

De esta'manera, la tecnología del cómputo permite dejar atrás las consultas manuales a los catálogos de un centro de documentación facilitando y agilizando la misma. Ejemplo de ello es la propia Universidad, que respondiendo a una exigencia de las instituciones de educación superior a nivel mundial para la automatización, modernización, control e intercambio de información de sus acervos documentales, desde hace más de diez años instrumentó una política para sistematizar .todo su acervo bibliográfico, para lo que cuenta con catálogos electrónicos en la totálidad de sus bibliotecas, que aparte de simplificar la consulta permite la utilización del mismo catálogo por varias personas a la vez, dependiendo. del total· de terminales disponibles para consulta, e incluso ésta puede hacerse por vía remota o internet, no sólo de un sólo acervo de escuela o facultad sino del total del acervo bibliográfico de la Universidad.

En este marco se inscribe el presente trabajo, que si bien no es parte directa de la estrategia cjue sigue la Universidad para automatizar todo el acervo documental enitodas sus dependencias, sí es un esfuerzo por sistematizar y dar a . conocer un archivo que cuenta parte de la historia del bachillerato universitario, el cual pertenece a la Universidad y por lo tanto debe estar al tanto de los cambios institucionales y evolucionar conforme a las directrices de la máxima casa de estudios del país.

Por lo tanto en la actualidad no podemos abstraernos a la utilización de cualquier herramienta, sea ésta teórica o técnica, para elaborar un trabajo de investigación; así; la pureza de las áreas de estudio se ha visto rebasada por el carácter interdisciplinario de las diferentes ciencias.

Dicho lo anterior, el presente trabajo es el reflejo de ese carácter interdisciplinario entre las diversas áreas de estudio a las cuales tenemos acceso; ya que aquí se han conjuntado conocimientos de la catalogación, clasificación, computación y normalización, mezclados con los de comunicación. Todos unidos para ordenar, sistematizar y hacer útil información de gran valor para una institución, la cual, se encuentra contenida en videocasetes que por sí solos representan únicamente una serie de documentos aislados, sin orden y de poco

72

----

interés para la sociedad incluso para la misma institución que los tiene en custodia, pero que una vez ordenados, catalogados y sistematizados representan en conjunto un acervo documental que representa parte de la historia de una institución.

De esta manera, el presente trabajo tiene relevancia porque se puede convertir en un manual y al mismo tiempo en un ejemplo para quienes se preocupan por el ordenamiento y sistematización de los acervos documentales más específicos, que no necesariamente deban estar estrictamente suietos a los parámetros internacionalmente aceptados; quedando demostrado, al mismo tiempo que todo acervo documental puede ser ordenado y sistematizado dependiendo del material que conserva y los hábitos y necesidades que los usuarios del mismo tengan.

## **Fuentes documentales**

Appendini, Guadalupe, Historia de la Universidad Nacional Autónoma de México", Porrúa, México, 1981.

Archivo General de la Nación, La planificación de las infraestructuras nacionales de documentación, bibliotecas y archivos. Esbozo de una política general, Archivo General de la Nación, México, 1979.

Barroso García, Jaime (comp.), La realización de los géneros televisivos, Síntesis, España, 1996.

Benassini, Claudia, Teorias de la comunicación en E.U. y Europa, Tomo 1, Universidad Iberoamericana, México, 1986.

Black, Uyless, Redes de computadoras, Macrobit, México, 1991.

Caude, Roland, Cómo organizar su archivo, Ibérico Europea de Ediciones S.A., España, 1976.

Cebrián Herreros, Mariano, Información televisiva. Mediaciones, contenidos, expresión y programación, Síntesis, Madrid España, 1998.

Comité de Revisión de las ISBD, establecido por el Comité de Catalogación de la IFLA, Descripción bibliográfica internacional normalizada general.  $ISBD$   $(G)$ . Colección Normas, ANABAD/ARCO - LIBROS, Madrid España, 1993.

Comité de Revisión de las ISBD, establecido por el Comité de Catalogación de la IFLA, Descripción bibliográfica internacional normalizada para materiales no Librarios. ISBD (NBM), Colección Normas, ANABAD/ARCO - LIBROS, Madrid España, 1993.

Copertari Carlos, Alberto, (coord.), La ventana electrónica T.V. y comunicación, EUFE, México, 1983.

Daily, Fay E., Organizing nonprint materials, Marcel Dekker INC, E.U., 1972.

Dávalos Orozco, Federico, et. al, Guía para la catalogación descriptiva de materiales audiovisuales, Secretaría de Servicios Académicos, Dirección General de Bibliotecas, UNAM, México, 1993.

Escamilla, Gloria, Interpretación catalográfica de los libros. Facultad de Filosofía y Letras, Instituto de Investigaciones Bibliográficas, UNAM, México, 1979.

Fernández del Moral, Javier y Francisco Esteve, Fundamentos de la información periodística especializada. Síntesis, España, 1996.

García Cantú, Gastón, Historia en voz alta: La Universidad, Joaquín Mortiz, México, 1988.

García Albella Fernando. Materiales bibliográficos especiales. Manual de elercicios de catalogación. Ediciones Trea S.L., España, 1993.

Garzón Lozano. Luis Eduardo, La historia de piedra. El Antiguo Colegio de San Ildefonso, Porrúa, México, 1998.

Gutiérrez González, Mónica, et. al, Manual de producción para T.V. géneros, lenguaje, equipo, técnicas, Trillas, México, 1997.

Ibarrola, Javier, La Noticia, Gernika, México, 1986.

Korth, Henry y Abraham Silberschatz, Fundamentos de bases de datos, Mcgraw Hill, México, 1991.

Lemoine, Ernesto, Ciento diez años de la Escuela Nacional Preparatoria, Escuela Nacional Preparatoria, UNAM, México, 1978.

Llorenc, Soler, La televisión una metodología para su aprendizaje, Gustavo Gili, Barcelona España, 1988.

María y Campos, Alfonso De, Estudio histórico - jurídico de la Universidad Nacional (1881 - 1929), UNAM, México, 1975.

Martínez Albertos, José Luis, Redacción periodística: los estilos y los géneros en la prensa, ATE., Barcelona España, 1974.

Méndez, Luis Asensio, (comp.), La condición de periodista, Pangea, México, 1988.

Orive Riva, Pedro, Estructura de la información periodística, Pirámide, Madrid España, 1977.

Oficialia Mayor de la Secretaria de Comunicaciones y Transportes, Curso de archivonomía por correspondencia. Secretaría de Comunicaciones y Transportes. México, 1968.

Pérez Garay, Elizabeth, Archivonomía, Trillas, México, 1995.

Piercy, Esther J., Biblioteconomía lógica, Pax, México, 1971.

Pinto Molina, María, (comp.), Catalogación de documentos teoría y práctica, Síntesis, Madrid España, 1994.

Pinto Molina, María, (comp.), Manual de clasificación documental, Síntesis, Madrid España, 1999.

Pressman, Roger, Ingenieria del software, un enfoque práctico, Mcgraw Hill, México, 1992.

Río Reynaga, Julio Del, Teoría y práctica de los géneros periodísticos informativos, Diana, México, 1991.

Romo Medrano, Lilia Estela, et.al, La ENP. Raíz y corazón de la Universidad", Escuela Nacional Preparatoria, UNAM, México, 1998.

Secretaría General de la Organización de los Estados Americanos (SGOEA), Reglas de catalogación angloamericanas, Departamento de Asuntos Culturales de la SGOEA, Washington D.C., 1977.

Victorio, Irons, (compiled), "Standars for Archival Description a Handbook, Walch for the Working Group on Standars for Archival Description", The Society of American Archivist, Chicago E.U. 1994.